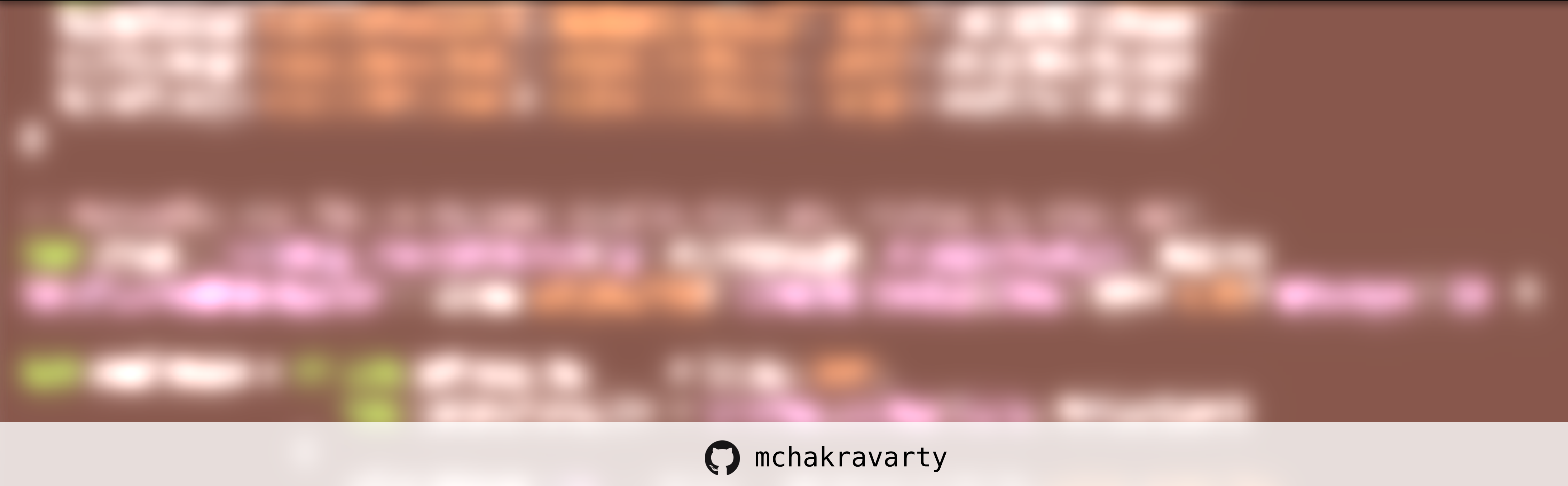

gTacticalGrace @tacticalgrace.bsky.social

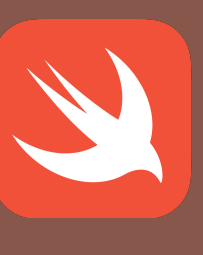

### Manuel M T Chakravarty *Applicative*

## Functional Programming in Swift

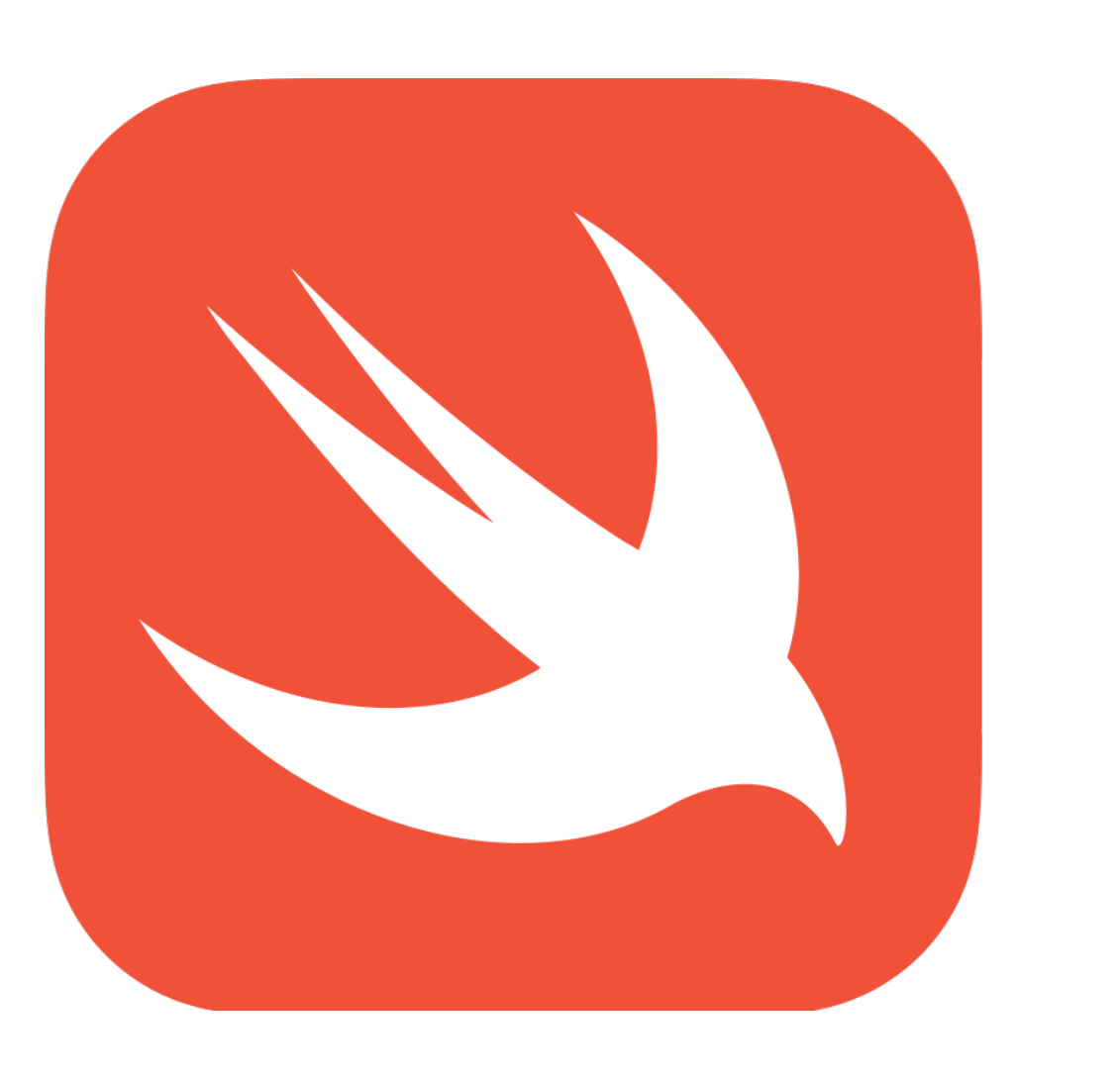

## cross-platform

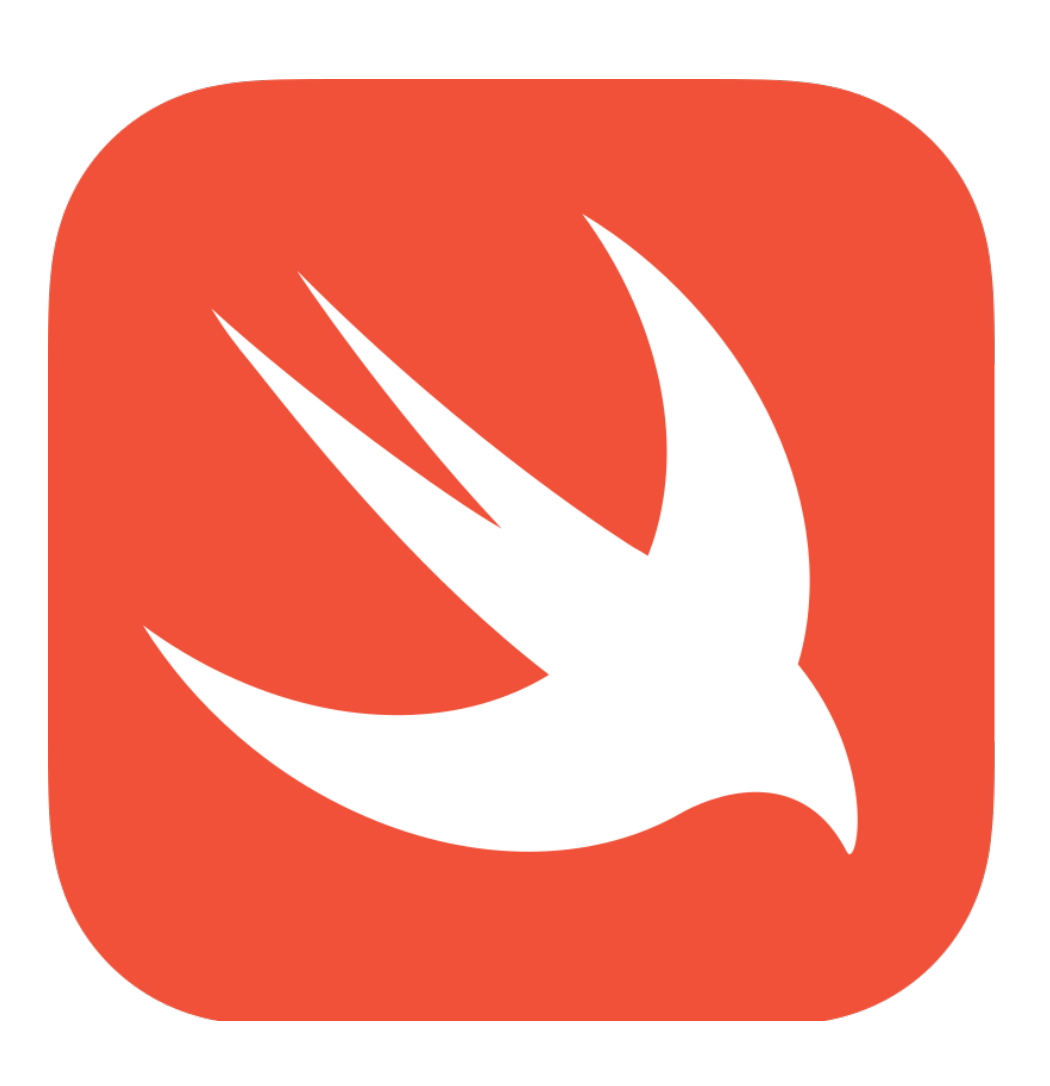

# cross-platform open source

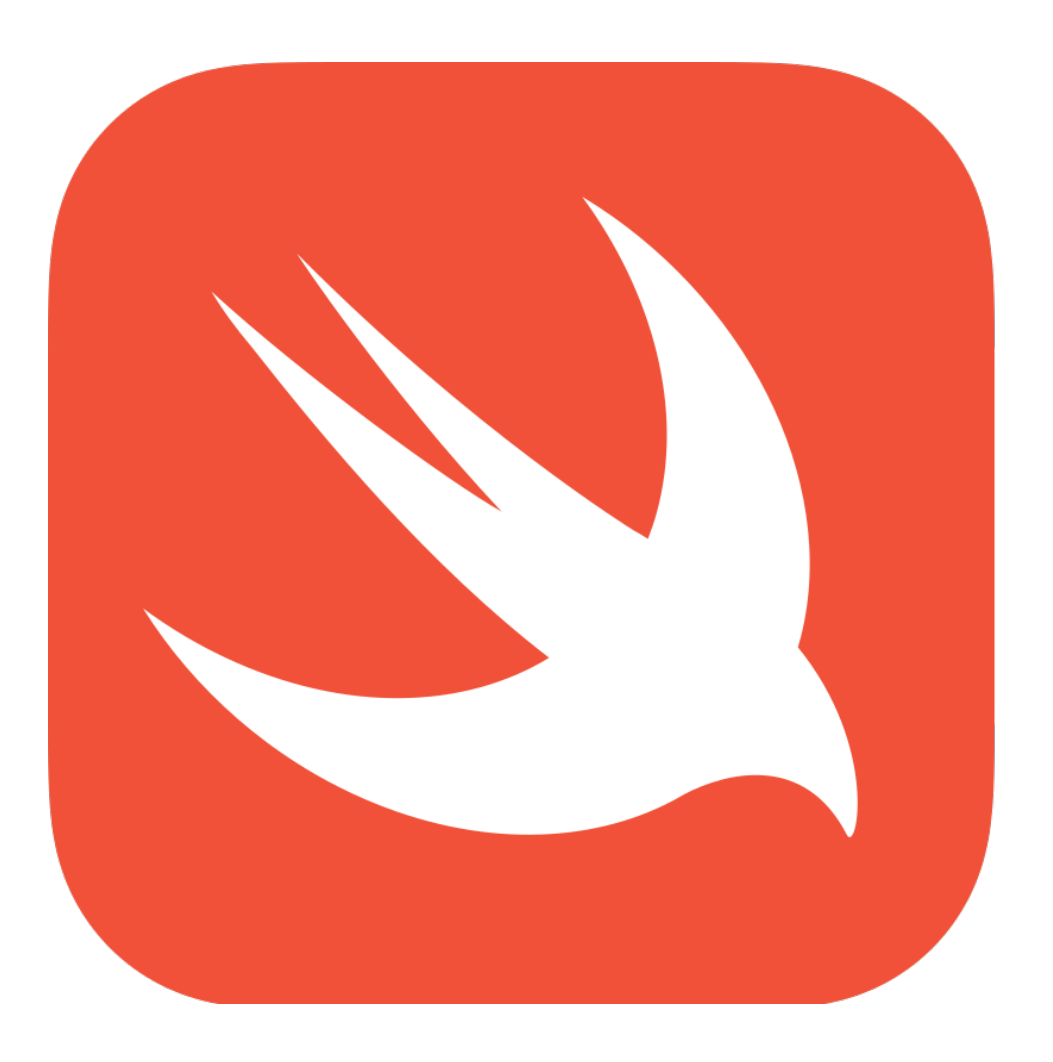

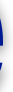

# cross-platform open source

## multi-paradigm

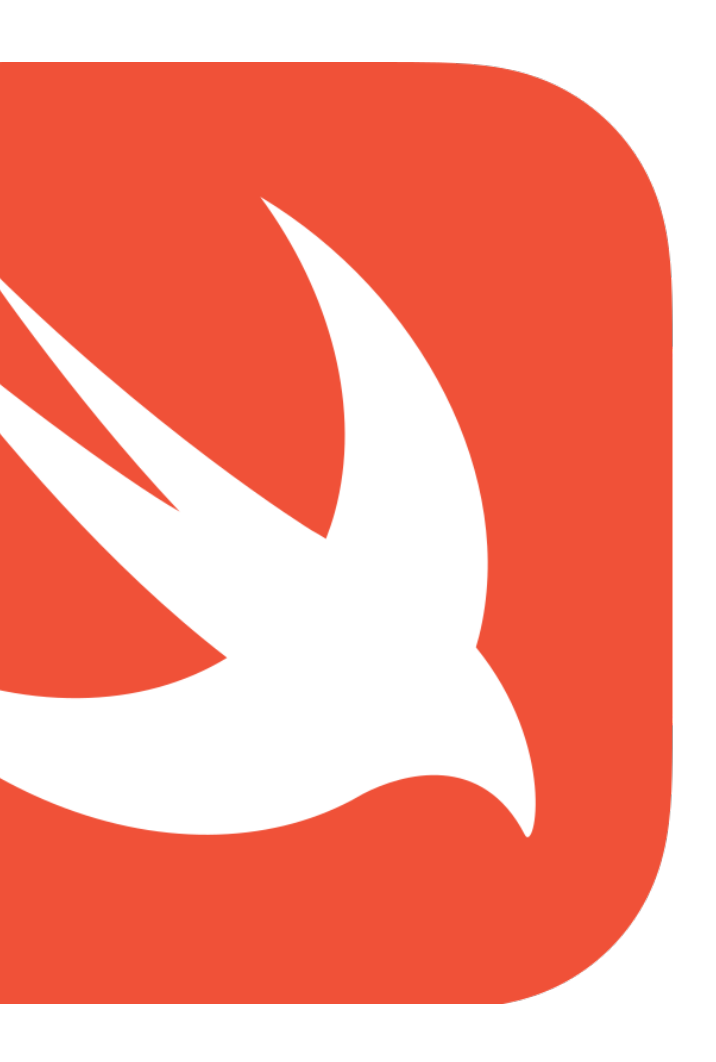

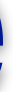

# cross-platform open source

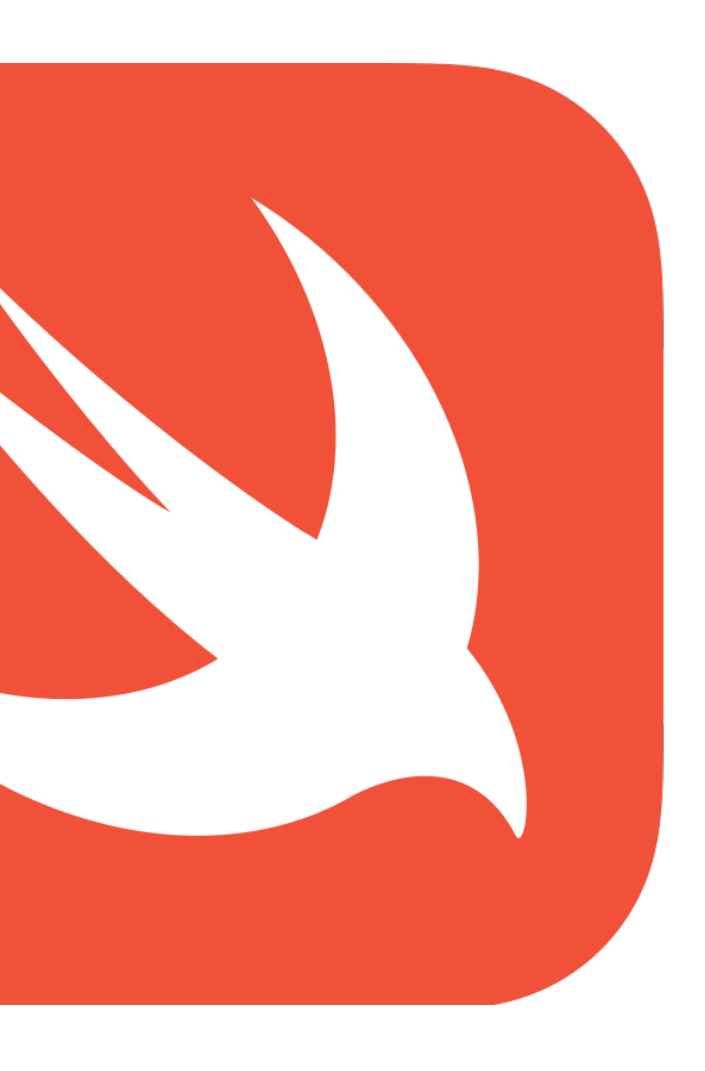

# multi-paradigm high-performance

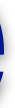

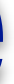

## multi-paradigm high-performance

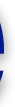

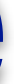

## strong functional core

# cross-platform open source

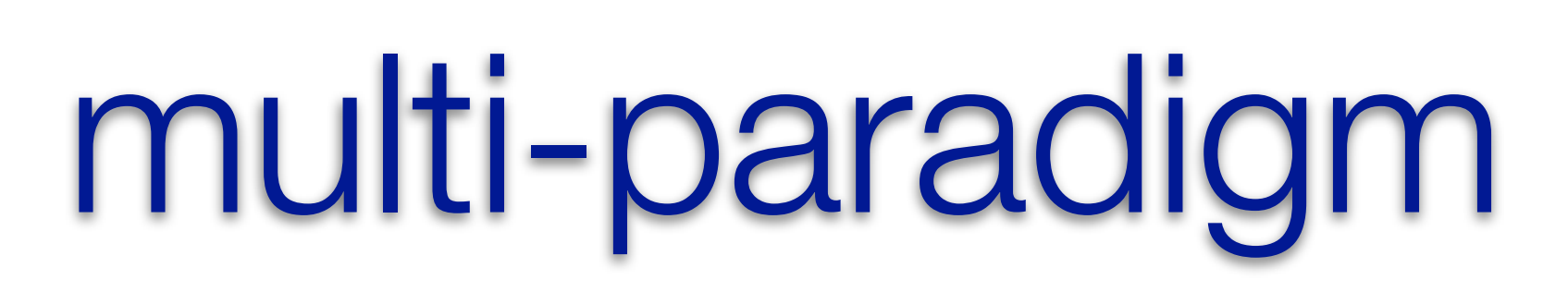

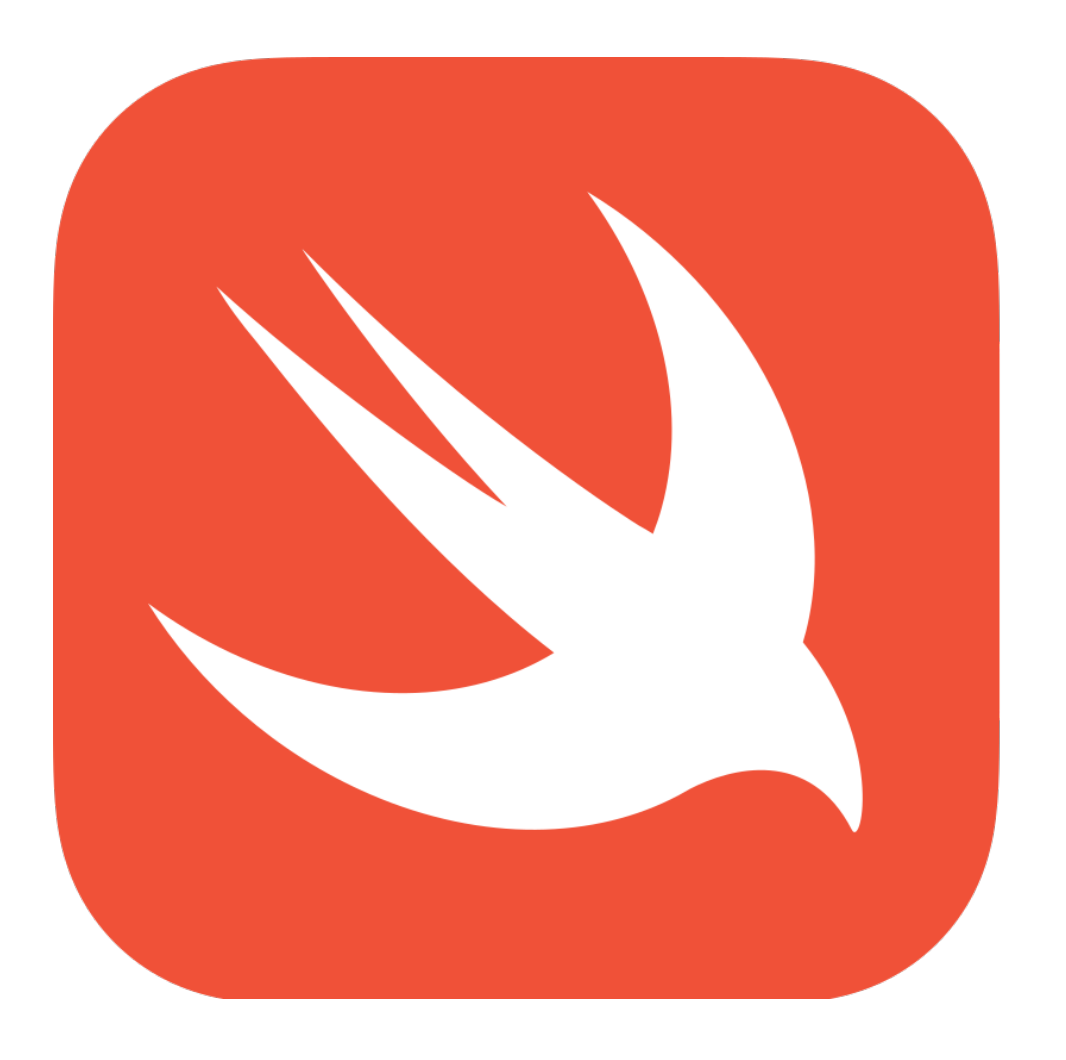

"Are you a functional programmer?"

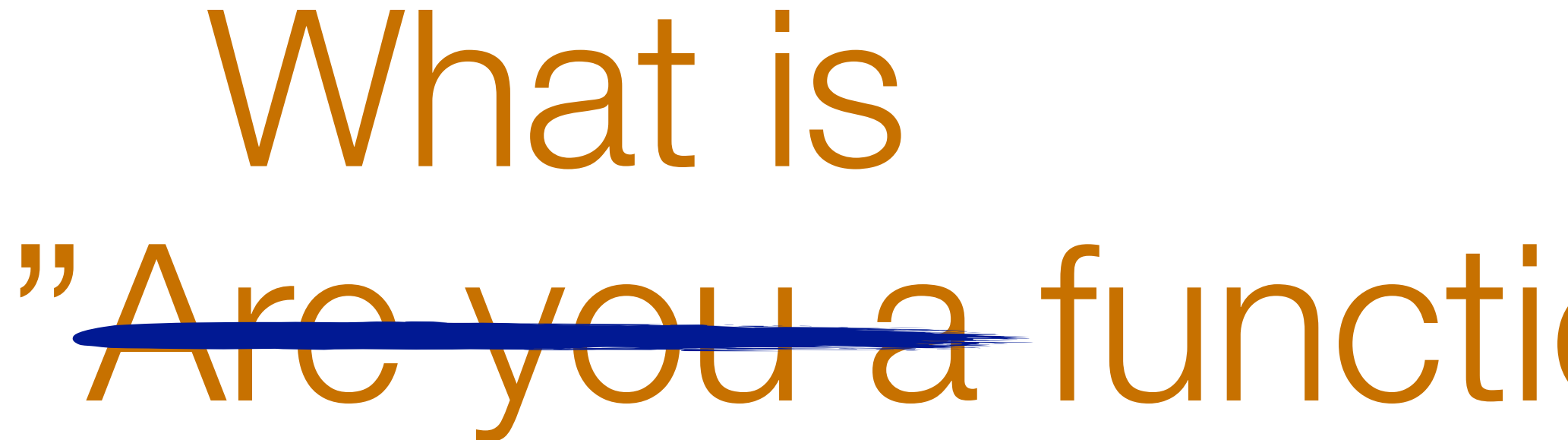

What is<br>"<del>Are you a</del> functional programm<del>er</del>?"

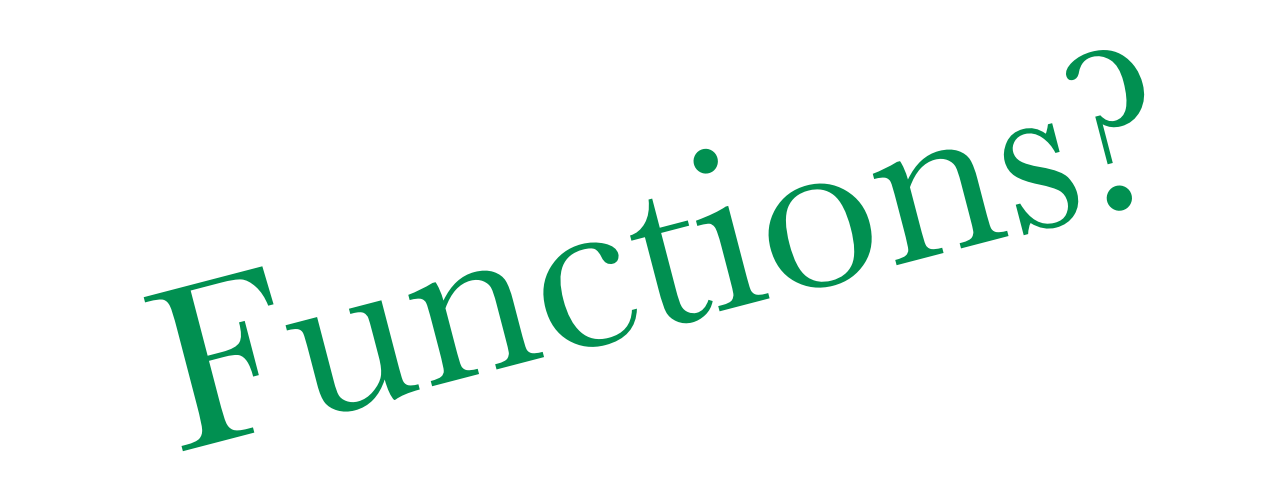

# What is

What is<br>"Are you a functional programmer?"

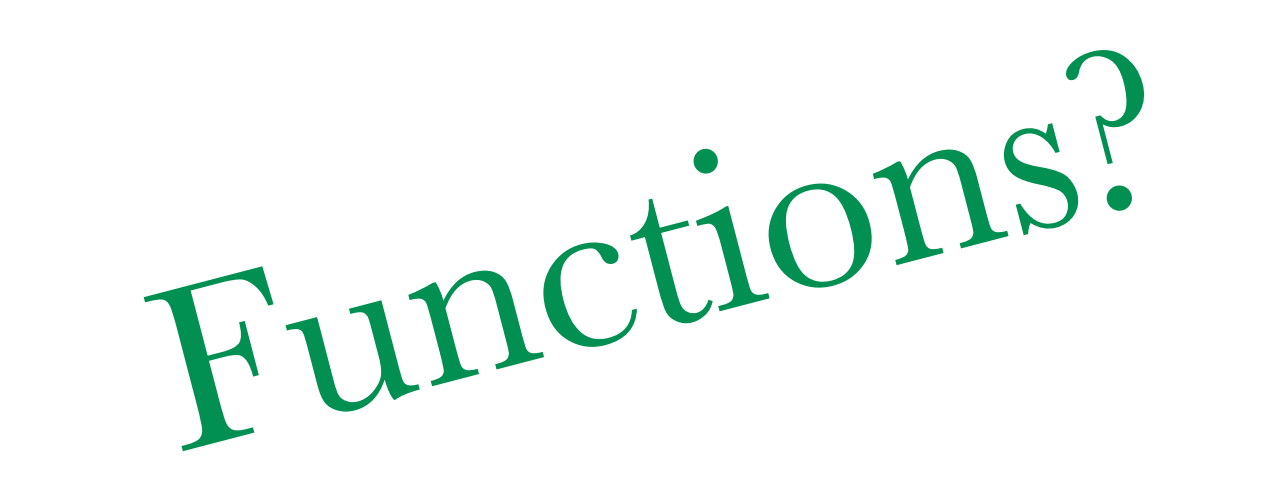

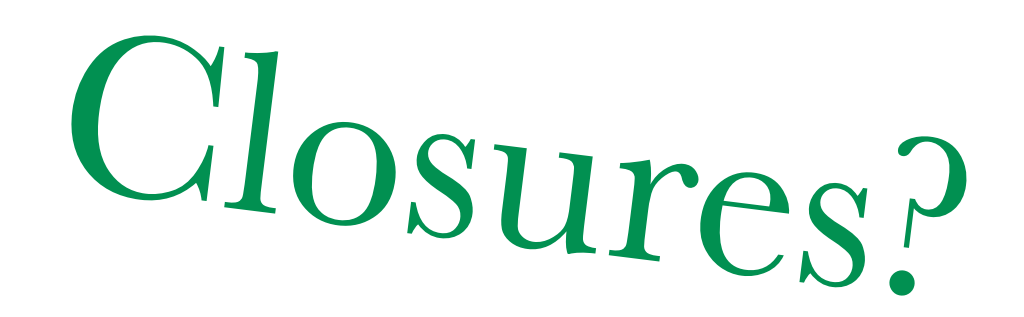

"Are you a functional programmer?" What is ing

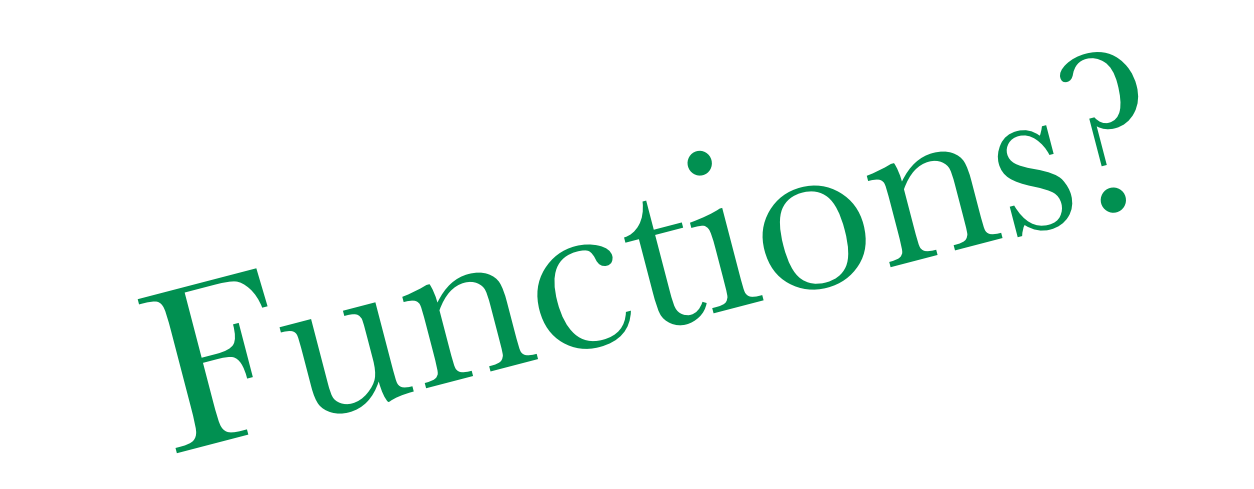

## "Are you a functional programmer?" What is ing

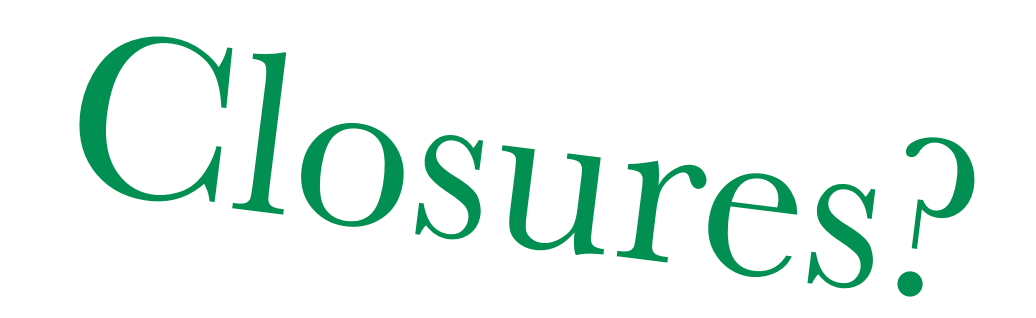

Higher-order functions?

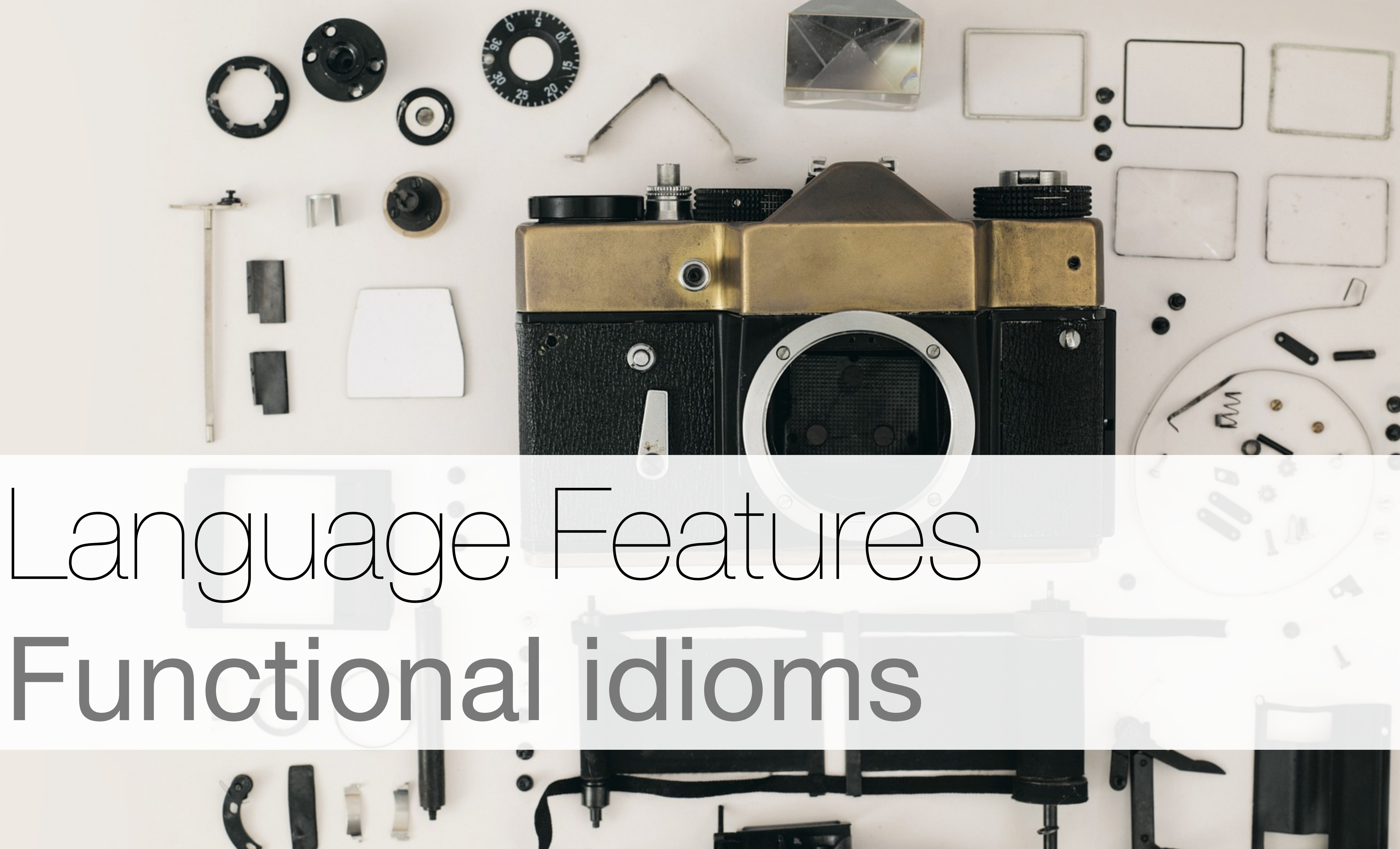

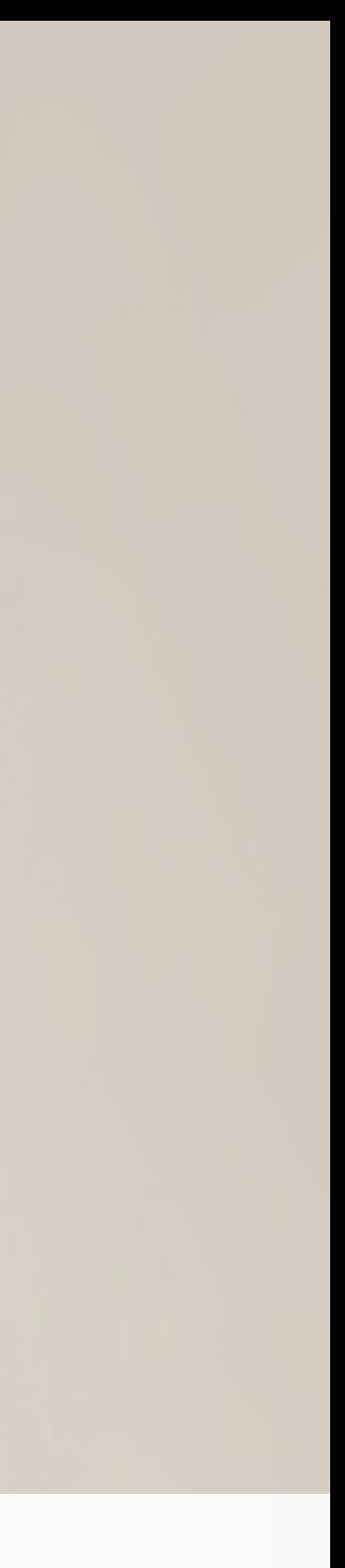

### let arr = [1, 2, 3, 4, 5, 6]

## let arr = [1, 2, 3, 4, 5, 6]

### let arr: [Int]

## let arr = [1, 2, 3, 4, 5, 6]

### let arr: [Int]

### Haskell version

## $\arr.\text{map}(\{ x \text{ in } x + 1 \})$  // map  $(\{ x' \rightarrow x + 1 \})$  arr

## let arr = [1, 2, 3, 4, 5, 6]  $\arr.\text{map} \{ \; x \; \text{in} \; x + 1 \; \}$  // map  $(\forall x' \to x + 1)$  arr

### let arr: [Int]

### let arr = [1, 2, 3, 4, 5, 6]  $\lceil \arr \rceil \text{map} \{ x \text{ in } x + 1 \}$  // map  $(\forall x' \rightarrow x + 1)$  arr  $arr \mod 40 + 1$  } // map  $( + 1)$  arr

### let arr: [Int]

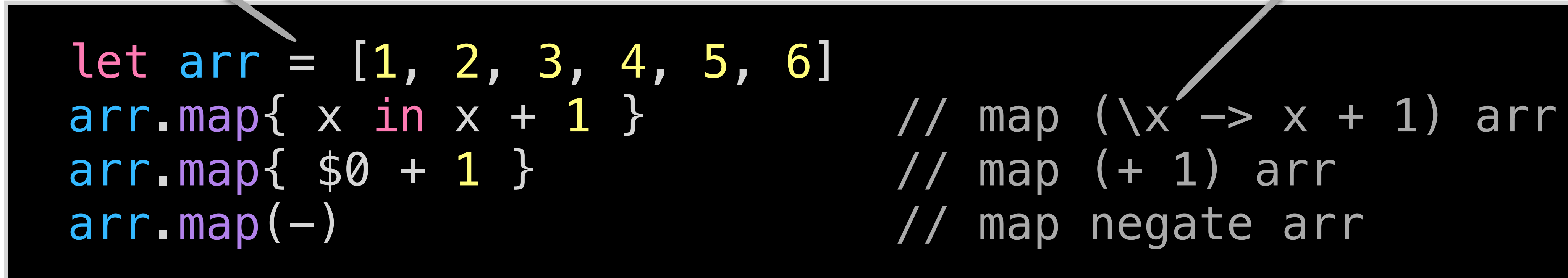

### let arr: [Int]

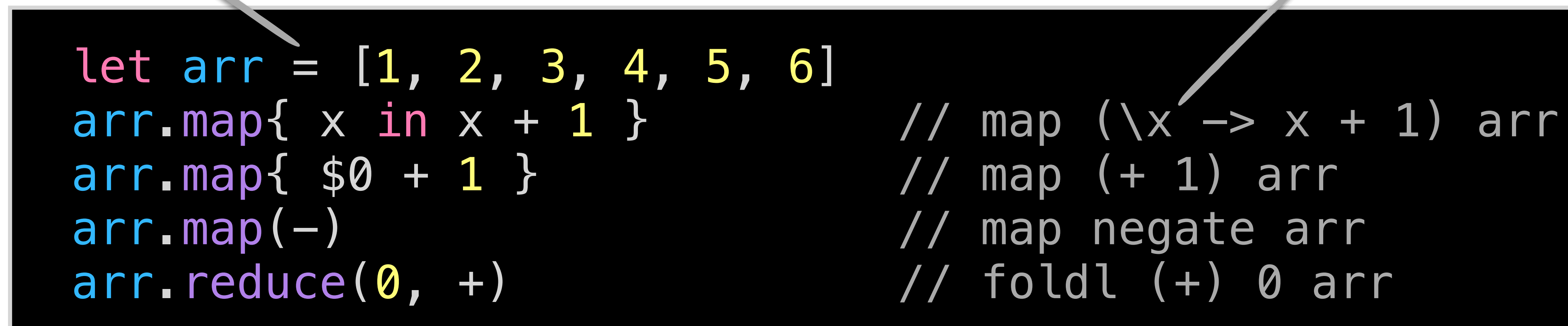

### let arr: [Int]

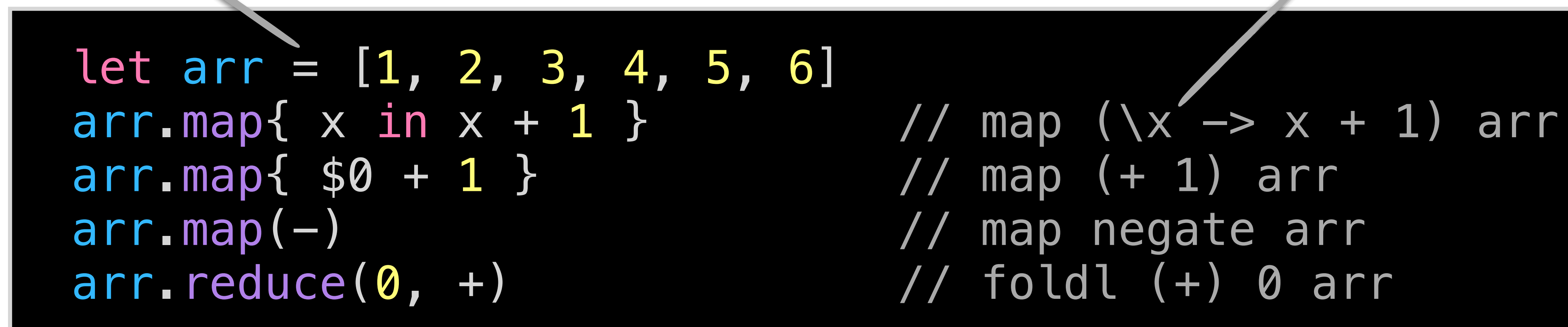

### let arr: [Int]

### Haskell version

struct Array<Element> { // [Element]

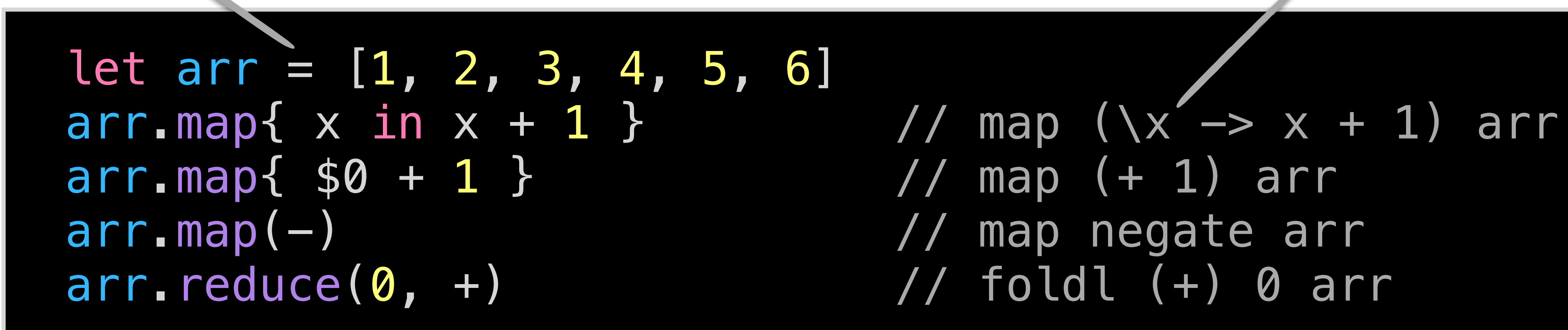

struct Array<Element> { func map<T>((Element) -> }

### let arr: [Int]

### Haskell version

$$
/ / [Element]
$$
  
> T) -> [T]

## // map :: (element  $\rightarrow$  t)  $\rightarrow$  [element]  $\rightarrow$  [t]

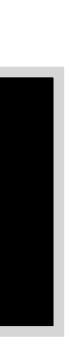

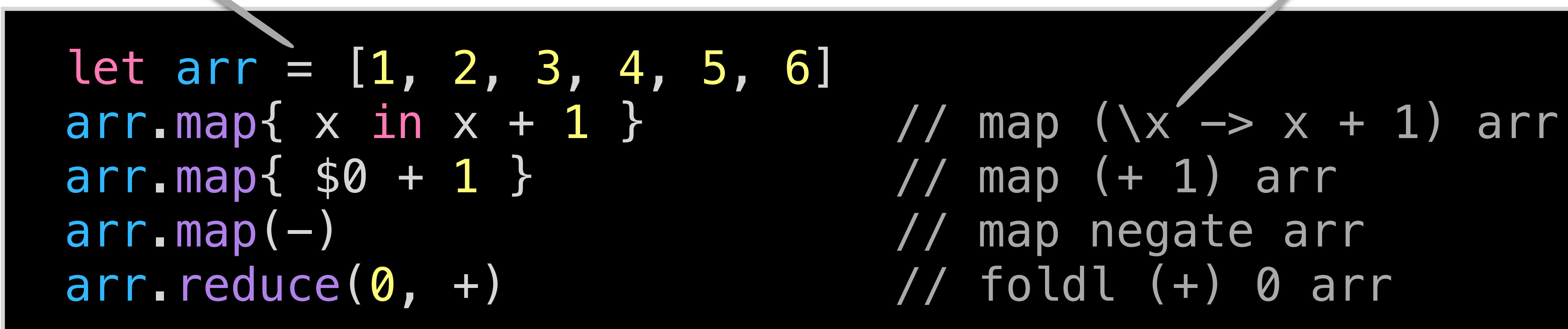

### let arr: [Int]

### Haskell version

### struct Array<Element> { // [Element] func map<T>((Element) throws -> T) rethrows -> [T] }

 struct Vector { let x: Float let y: Float }

## Products

### // data Vector = Vector Float Float

 struct Vector { let x: Float let y: Float }

## Products

### Sums

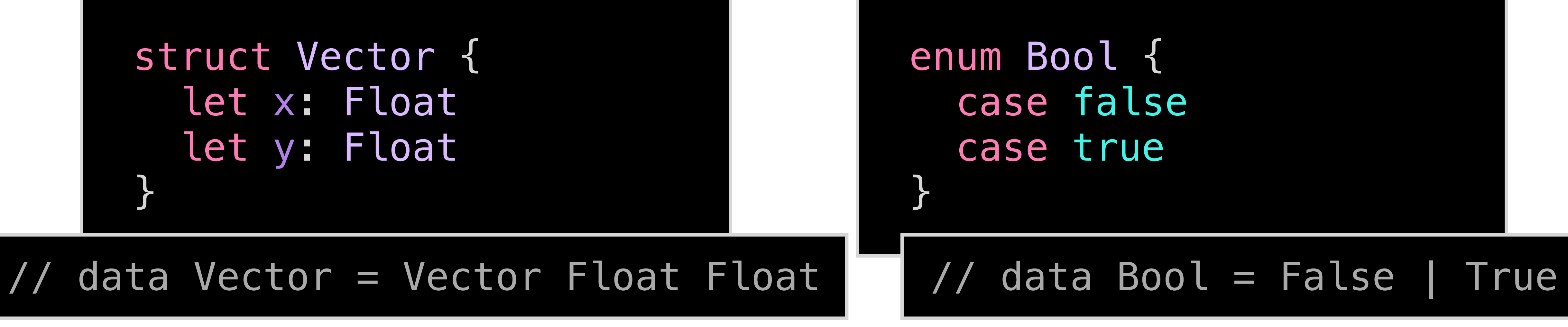

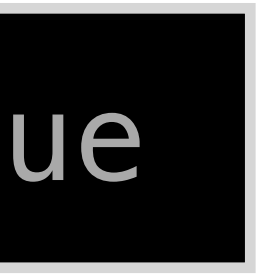

 struct Vector { let x: Float let y: Float }

## Products

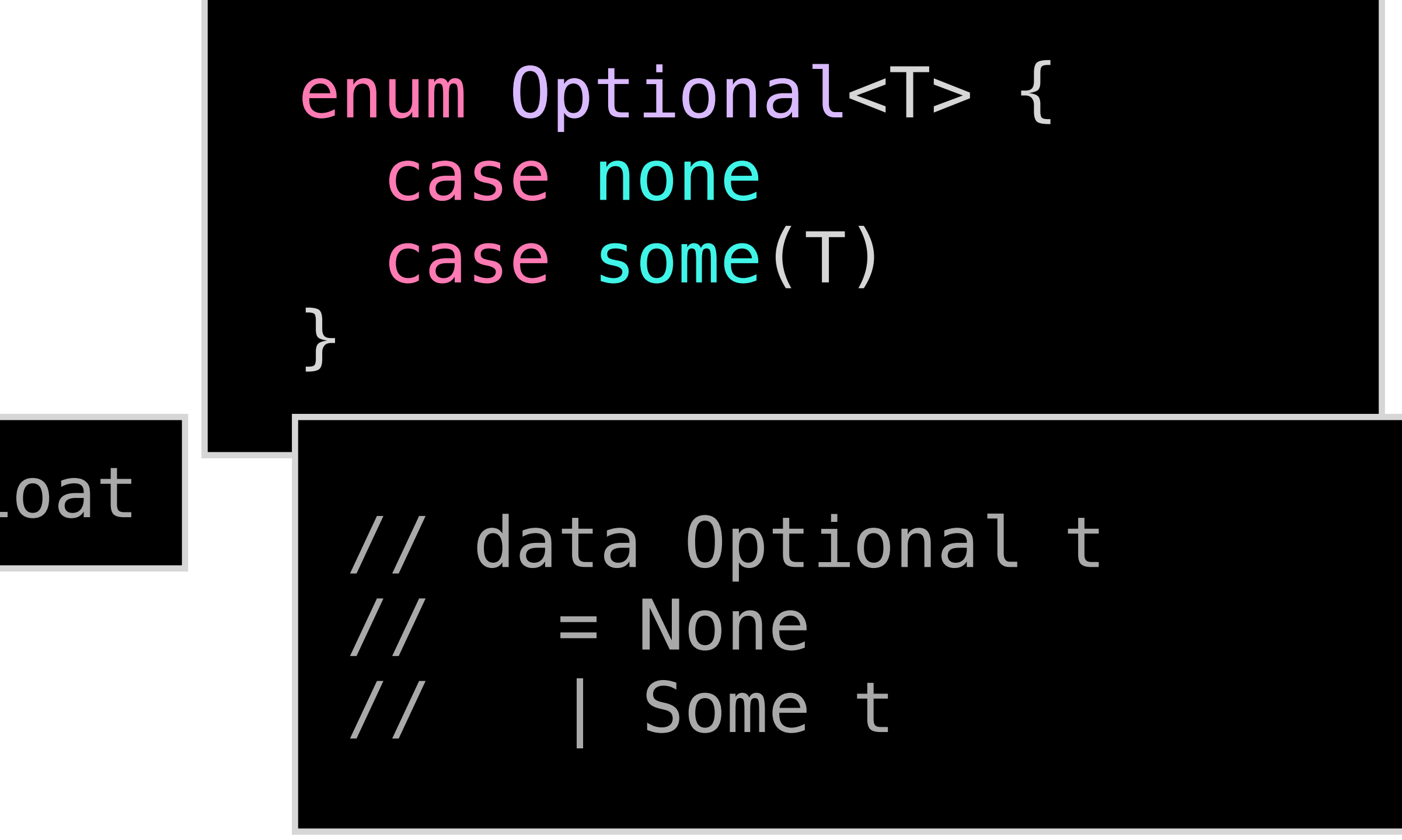

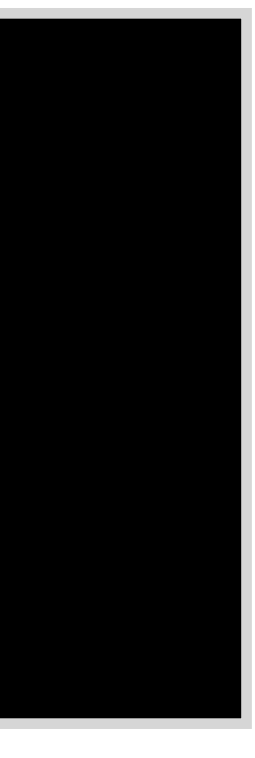

### Sums

### // data Vector = Vector Float Float

 struct Vector { let x: Float let y: Float }

## Products

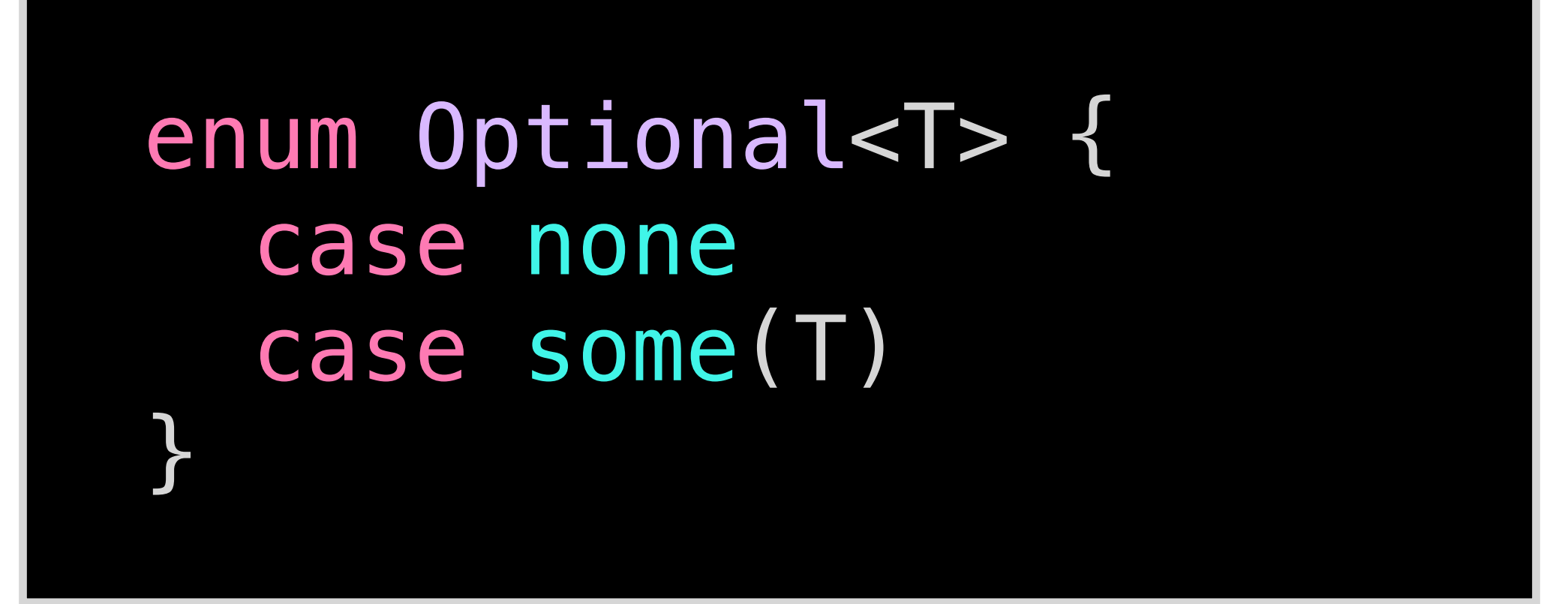

### Sums

### data Tree t  $=$  Leaf t // | Node (Tree t) (Tree t)

 enum Tree<T> { case leaf(T) }

### case node(left: Tree<T>, right: Tree<T>)

 struct Vector { let x: Float let y: Float }

## Products

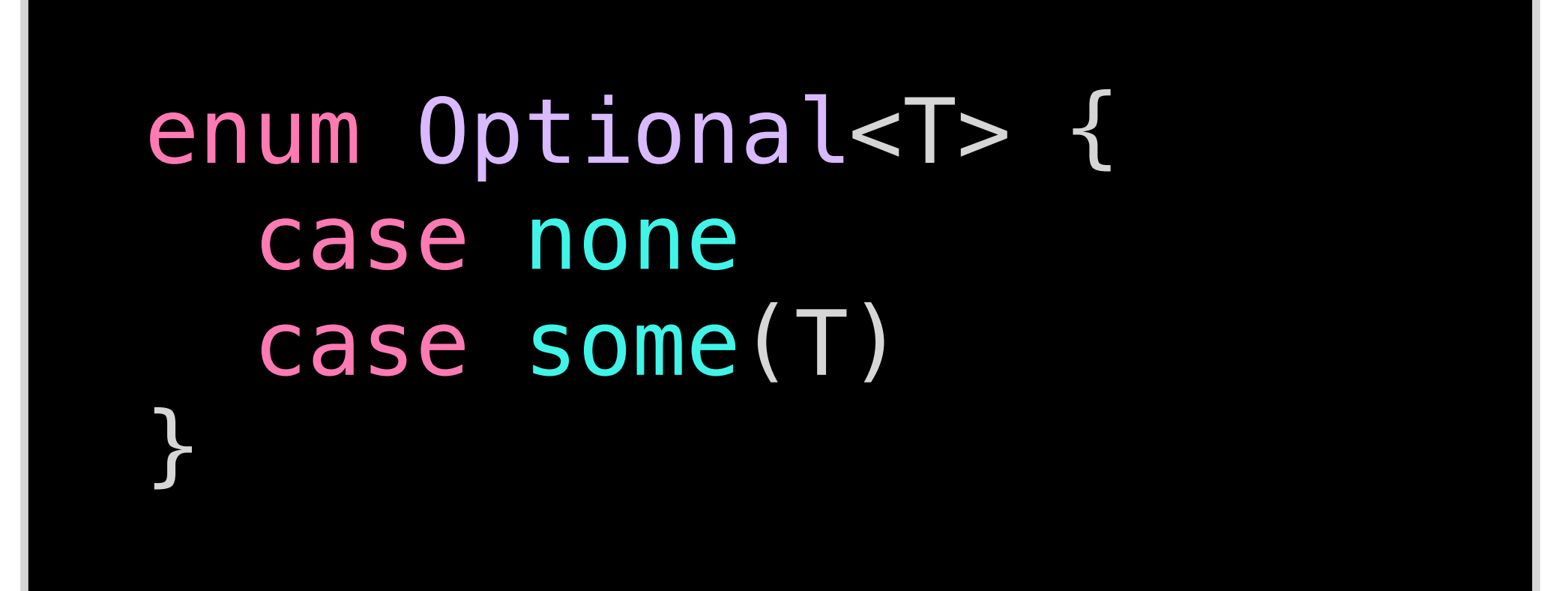

### Sums

data Tree t  $=$  Leaf t // | Node (Tree t) (Tree t)

 indirect enum Tree<T> { case leaf(T) case node(left: Tree<T>, right: Tree<T>) }

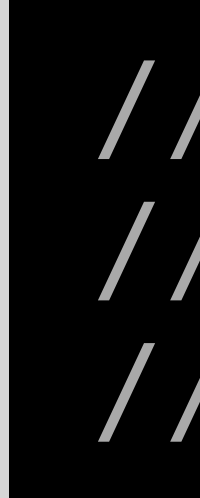

 struct Vector { let x: Float let y: Float }

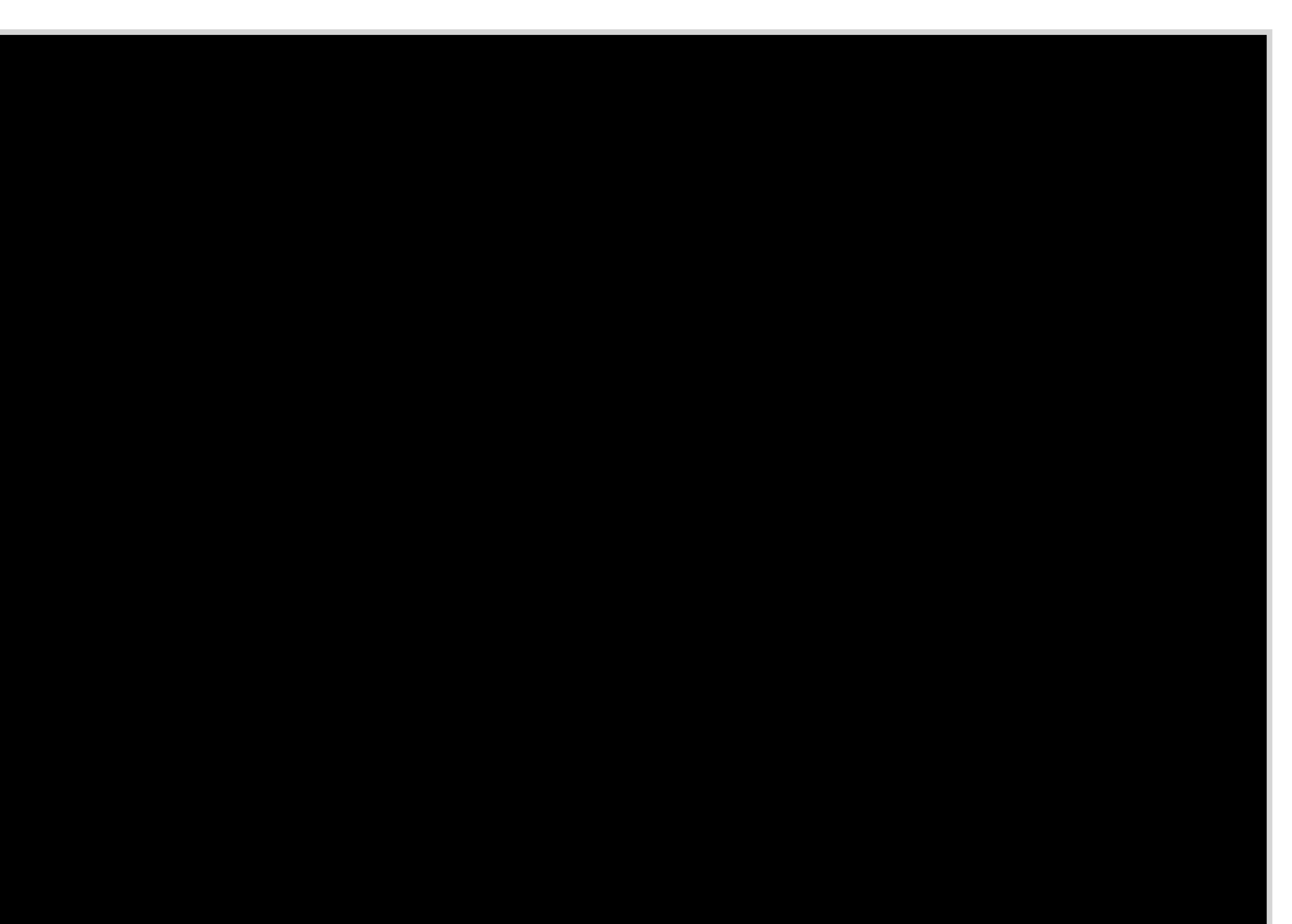

### struct Vector { let x: Float let y: Float }

### let vec =  $Vector(x: 10, y: 20)$

## struct Vector { let x: Float let y: Float } let vec = Vector(x:  $10, y: 20$ ) func length(vector: Vector) -> Float { sqrt(vector.x \* vector.x + vector.y \* vector.y) }

## struct Vector { let x: Float let y: Float } let vec =  $Vector(x: 10, y: 20)$  func length(vector: Vector) -> Float { sqrt(vector.x \* vector.x + vector.y \* vector.y) } length(vector: vec)

 struct Vector { let x: Float let y: Float

 } let vec = Vector(x:  $10, y: 20$ ) func length(vector: Vector) -> Float { sqrt(vector.x \* vector.x + vector.y \* vector.y) }

length(vector: vec)

### struct Vector { let x: Float let y: Float

### var length: Float {  $sqrt(x * x + y * y)$  } }
# Algebraic Data Types

 struct Vector { let x: Float let y: Float var length: Float { sqrt(x  $*$  x + y  $*$  y) } } let vec = Vector(x:  $10, y: 20$ ) vec.length

## struct Vector { let x: Float let y: Float *p*

## let vec = Vector(x: 10, y: 20)

 struct Vector { let x: Float let y: Float } let vec = Vector(x:  $10, y: 20)$  $vec = Vector(x: 0, y: 0)$ 

 $(\,\bullet\,)$ 

## Cannot assign to value: 'vec' is a 'let' constant

## struct Vector { let x: Float let y: Float *}*  $\left\{\text{var}\right\}$  vec = Vector(x: 10, y: 20)  $vec = Vector(x: 0, y: 0)$

## struct Vector { let x: Float let y: Float }

var vec =  $\overline{v}$ ector(x: 10, y: 20)

## struct Vector { let x: Float let y: Float } var vec = Vector(x: 10, y: 20)  $vec \times = 0$

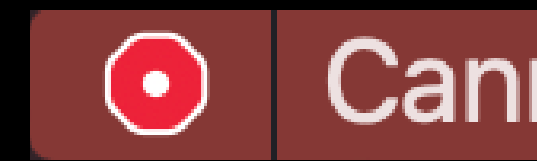

## Cannot assign to property: 'x' is a 'let' constant

## struct Vector { (var) x: Float let y: Float } var vec = Vector(x:  $10, y: 20$ )  $vec \times = 0$

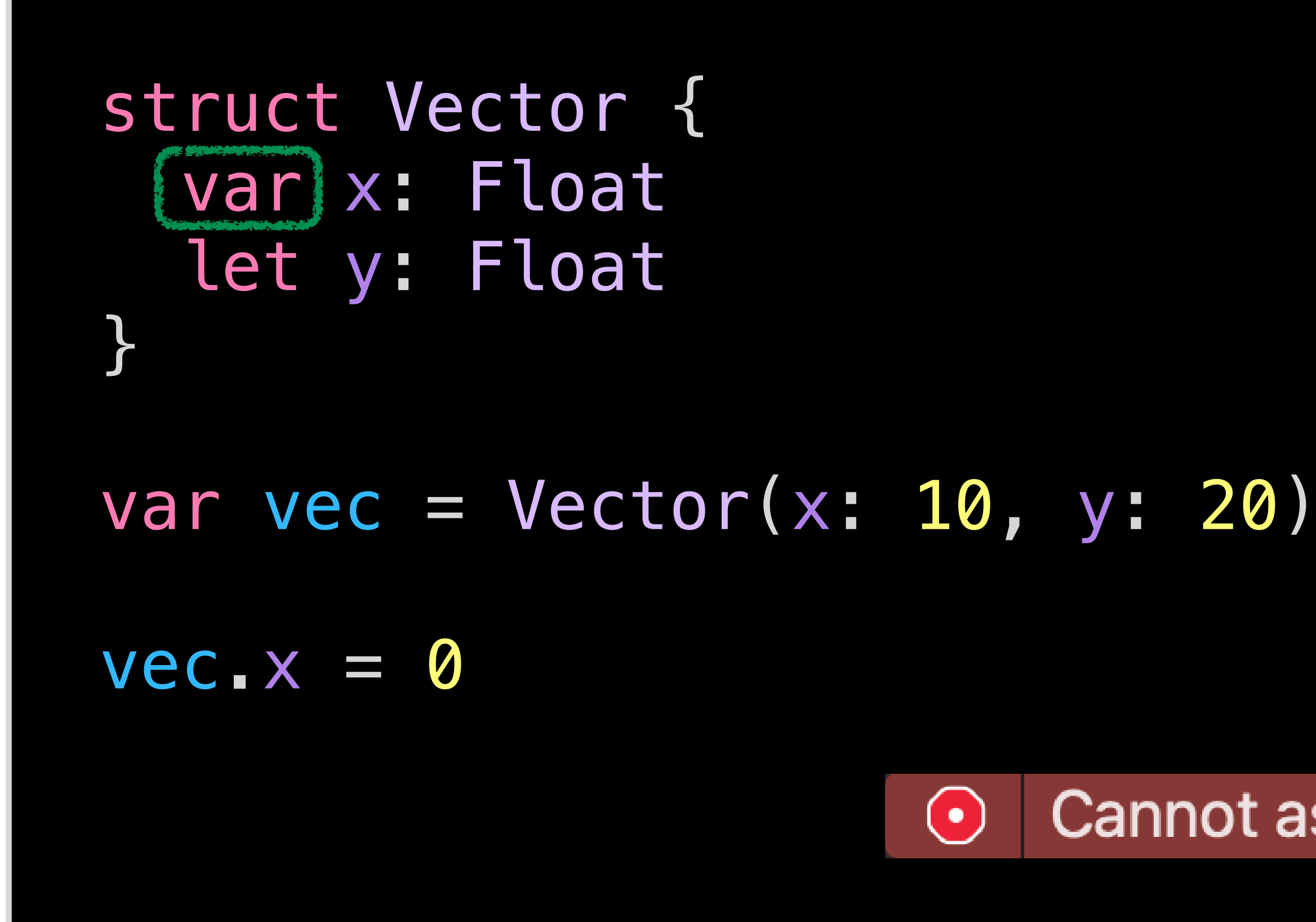

## We'll come back to this!

## Cannot assign to property: 'x' is a 'let' constant

## enum Optional<T> { case none case some(T) }

## enum Optional<T> { case none case some(T) }

## generics

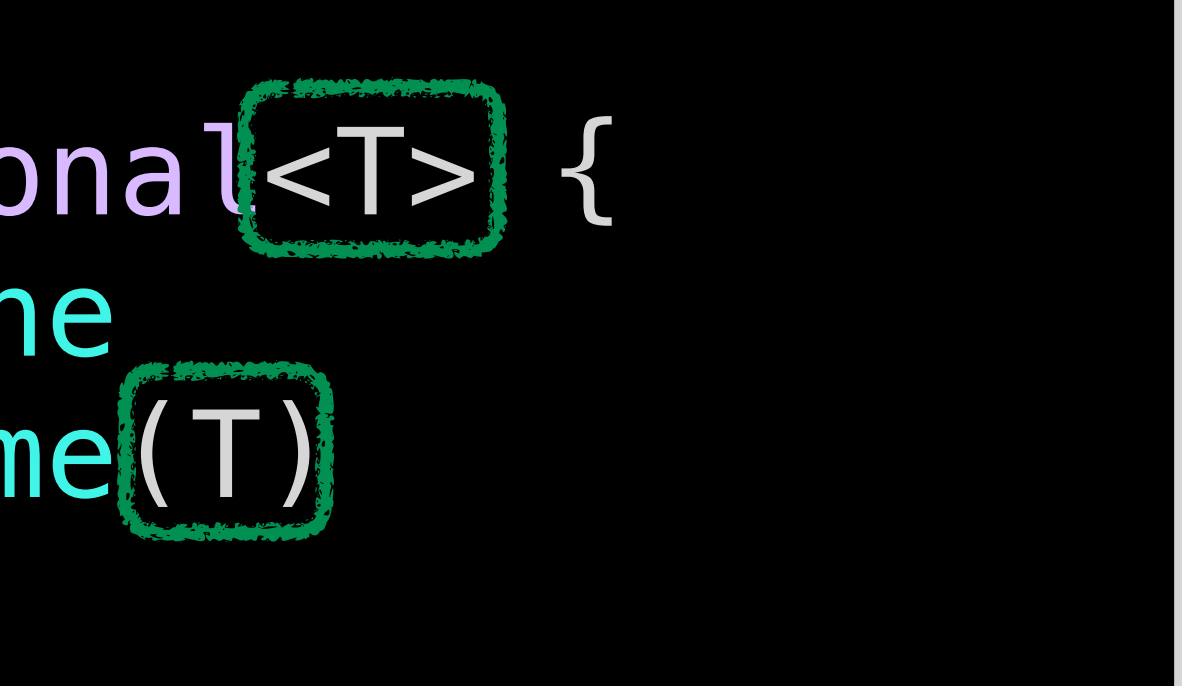

## enum Optional<T> case none case some(T) }

## generics

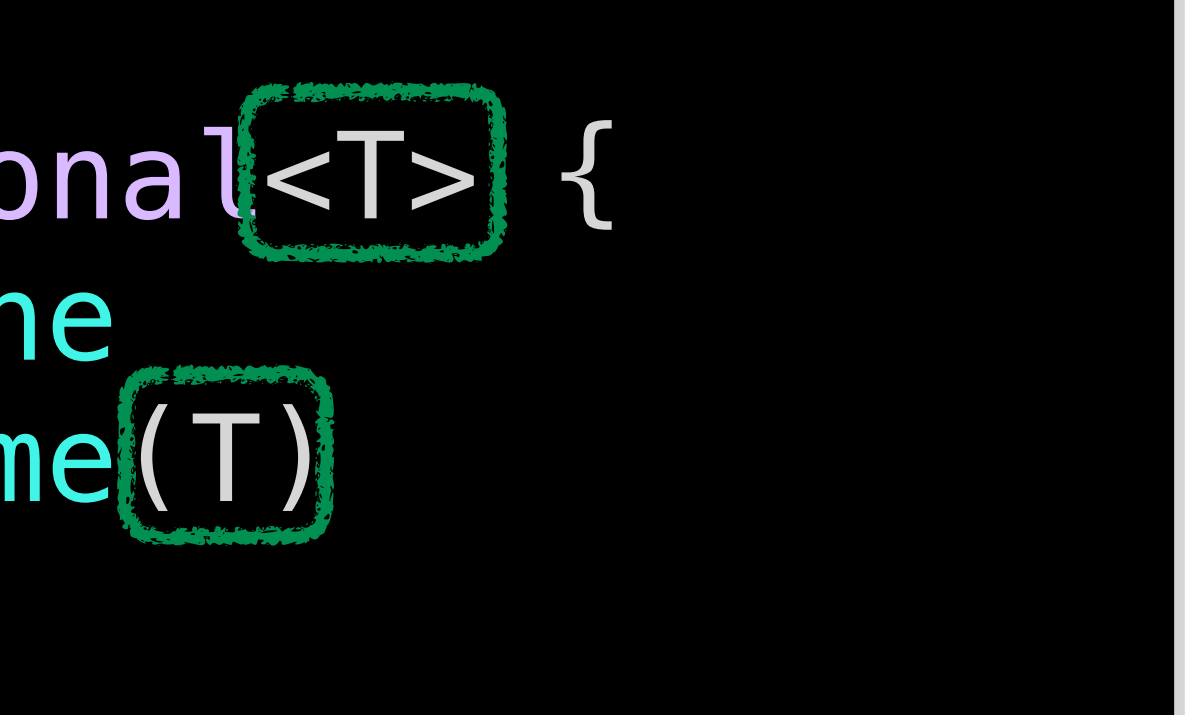

## (local) type inference

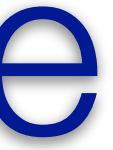

enum Optional<T> { case none case some(T) **}** 

## generics

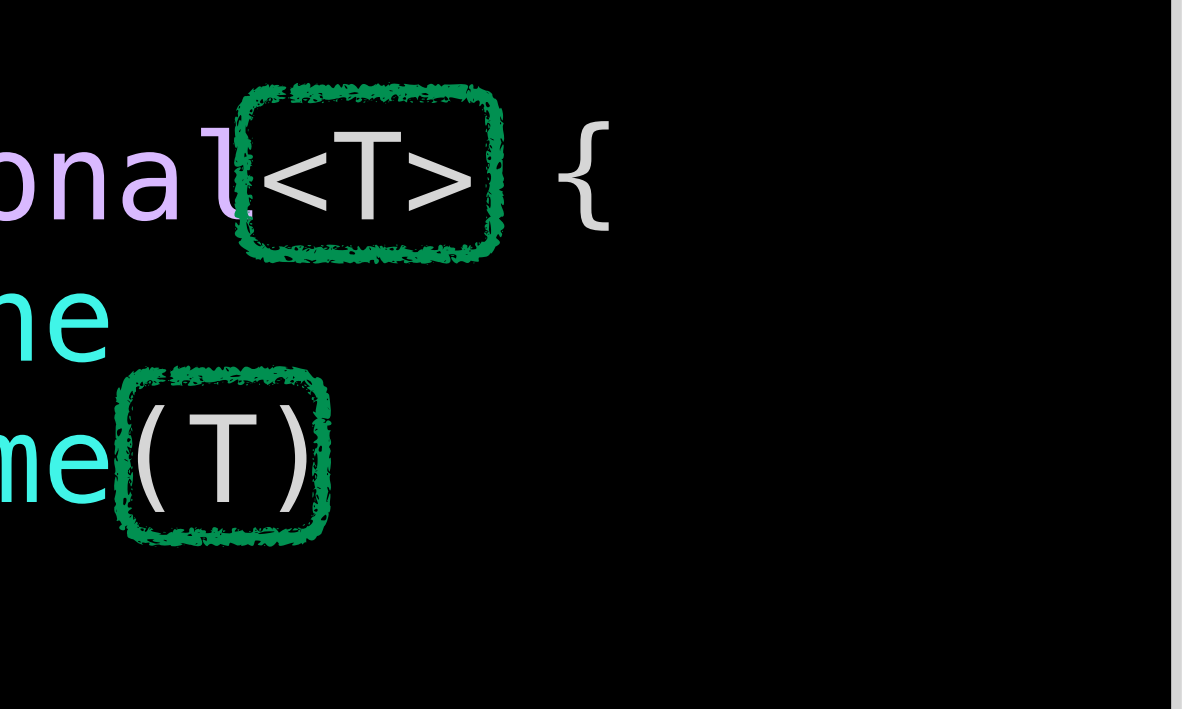

## (local) type inference

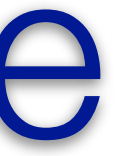

## no null pointers

## enum Optional<T>
{ case none case some(T) }

## generics

## (local) type inference

⊙ 'nil' cannot initialize specified type 'String'

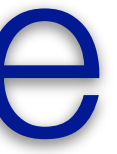

## no null pointers

## var name: String = nil

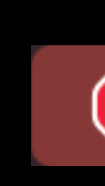

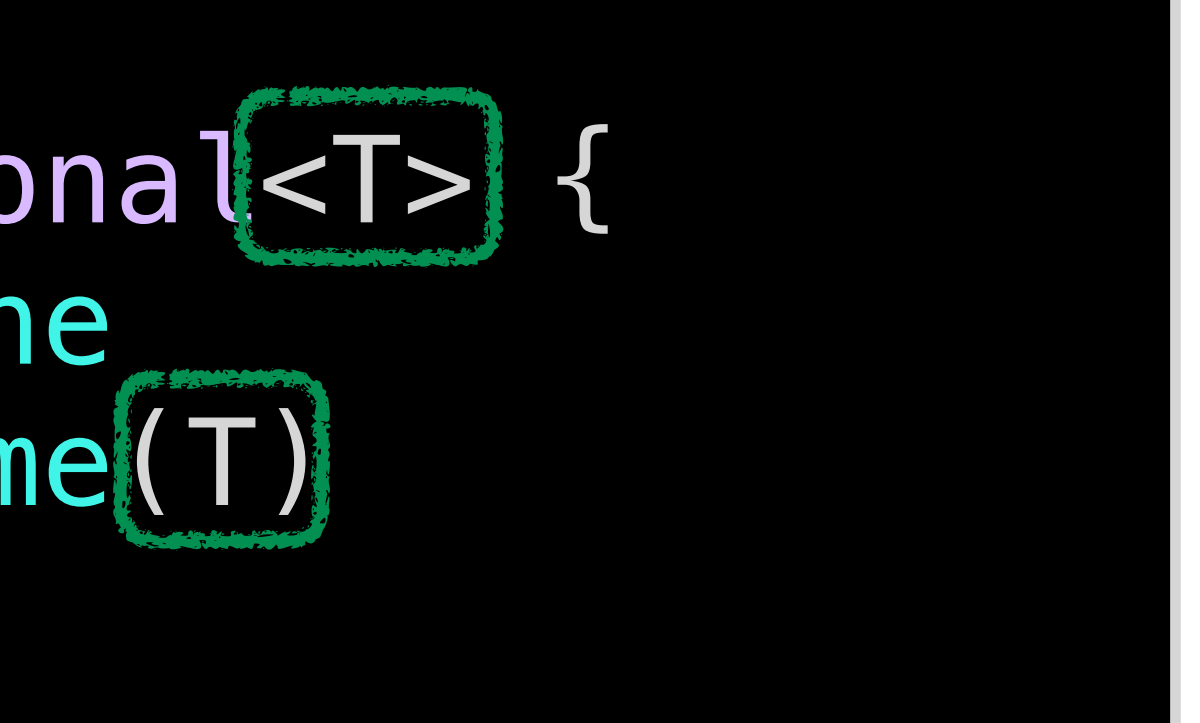

enum Optional<T>
{ case none case some(T) }

## generics

(local) type inference

⊙ 'nil' cannot initialize specified type 'String'

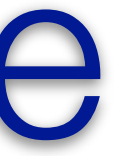

## no null pointers

## var name: Optional<String> = .none

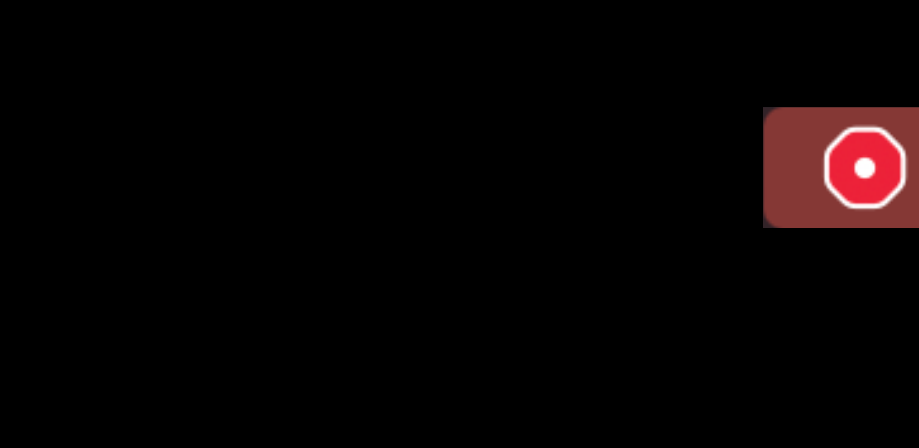

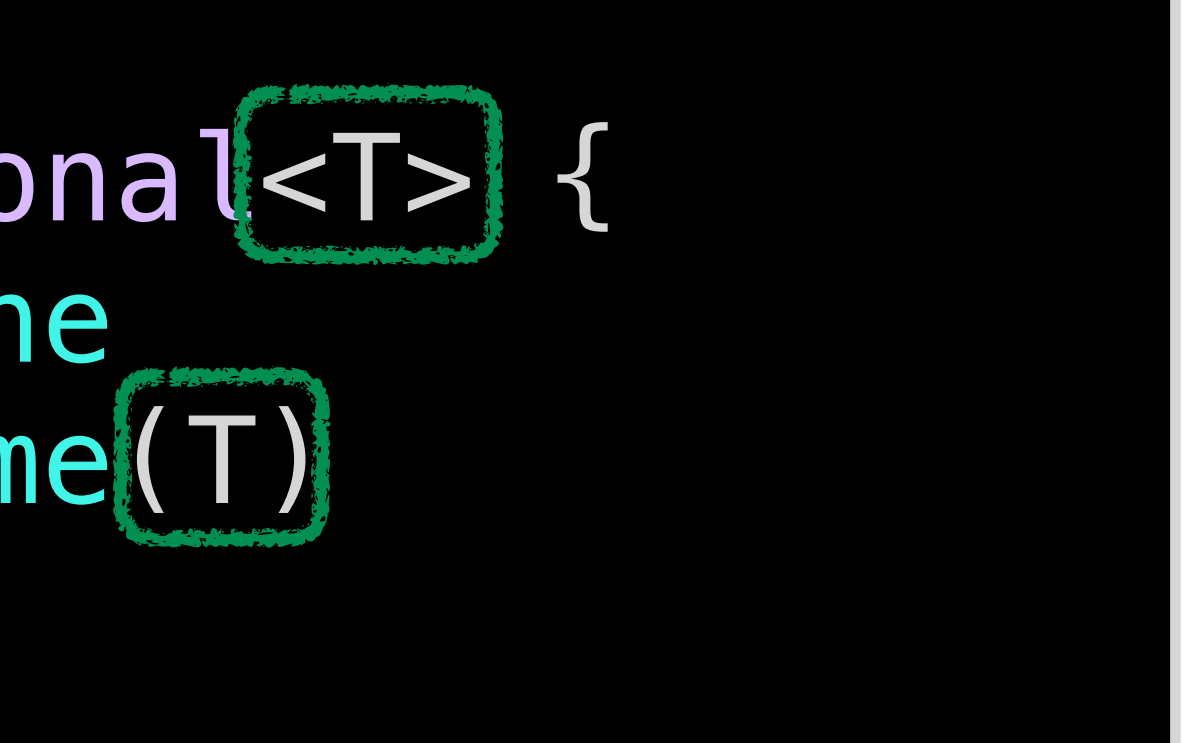

enum Optional<T>
{ case none case some(T) }

## generics

## (local) type inference

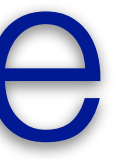

## no null pointers

## var name: Optional<String> = .none

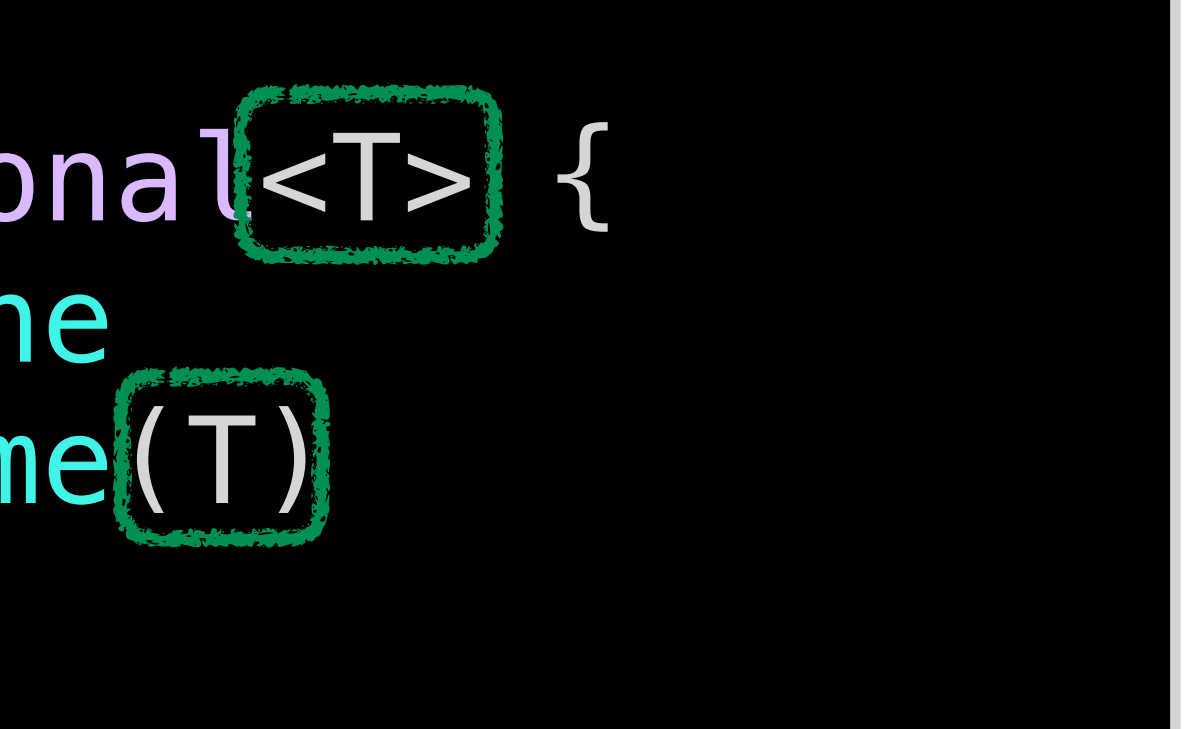

## enum Optional<T>
{ case none case some(T) }

generics

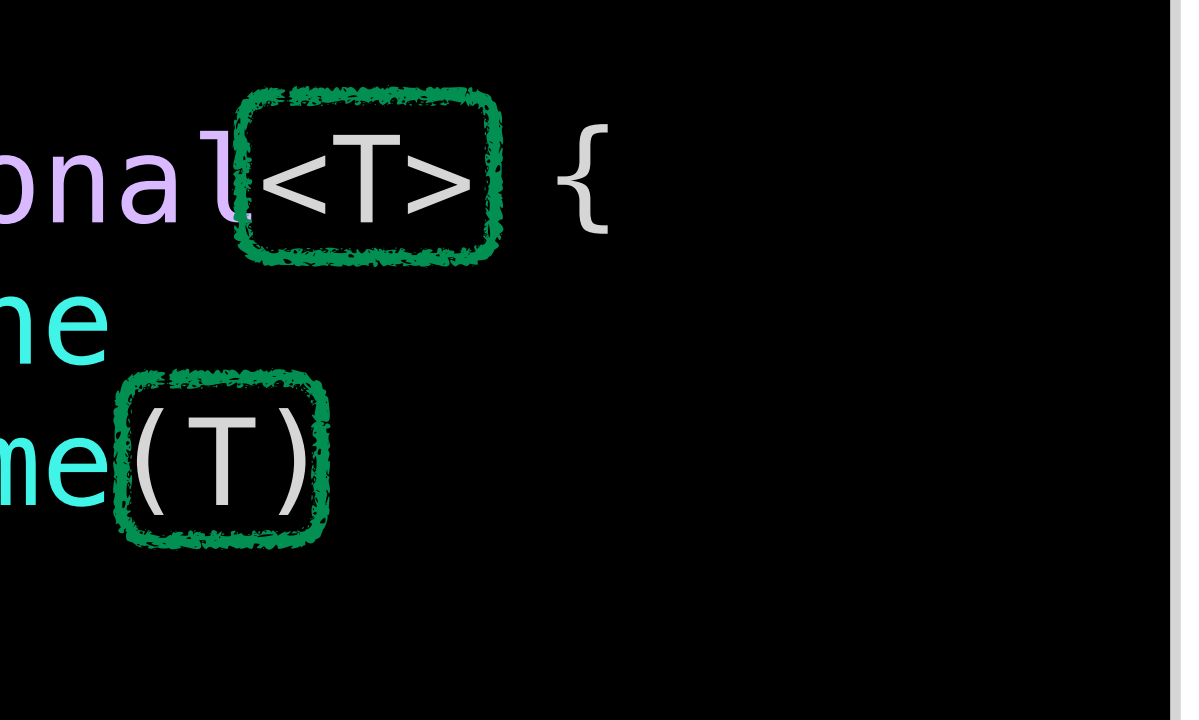

## (local) type inference

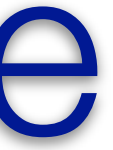

# no null pointers

## var name: String? =  $nil$  //  $nil$  == .none

## enum Optional<T>
{ case none case some(T) }

## generics

## (local) type inference

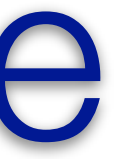

## no null pointers

## var name: String? =  $nil$  //  $nil$  == .none var city: String? = "Berlin" // implicit .some

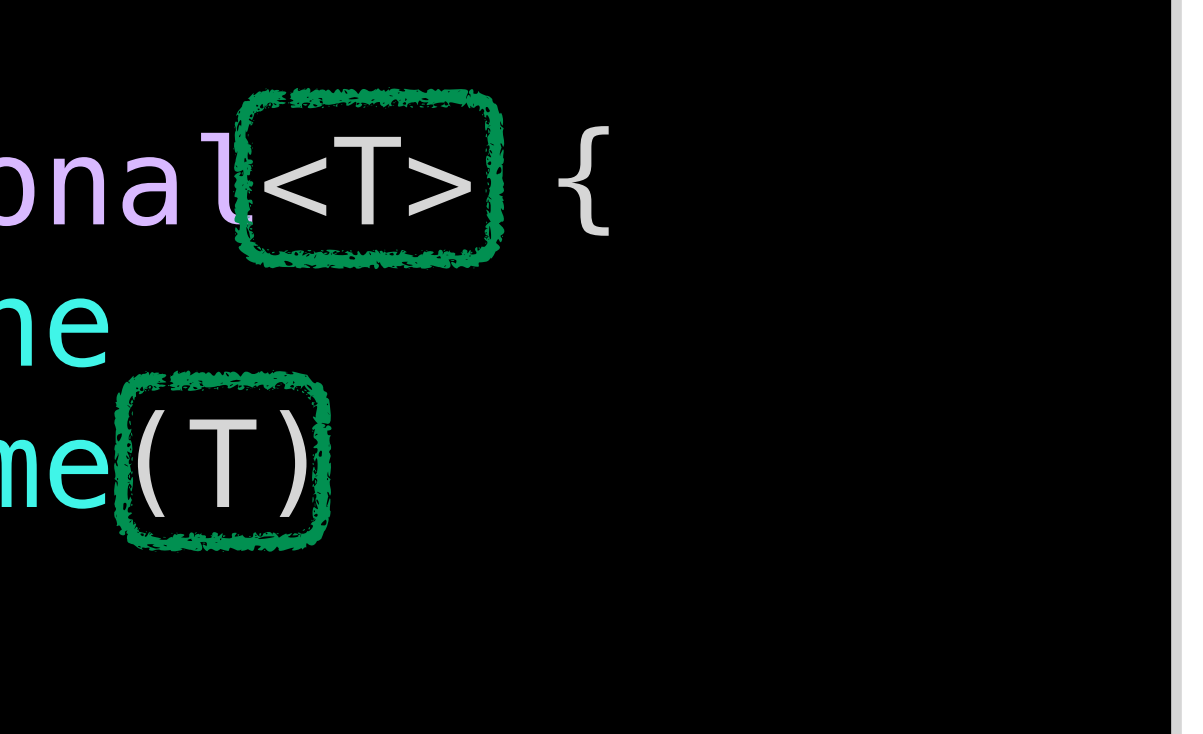

## enum Optional<T>
{ case none case some(T) }

## generics

## (local) type inference

var name: String? =  $nil$  // nil == .none var city: String? = "Berlin" // implicit .some

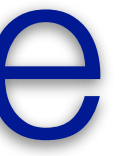

## no null pointers

## switch city { case .none: break case .some(let cityName): print(cityName) }

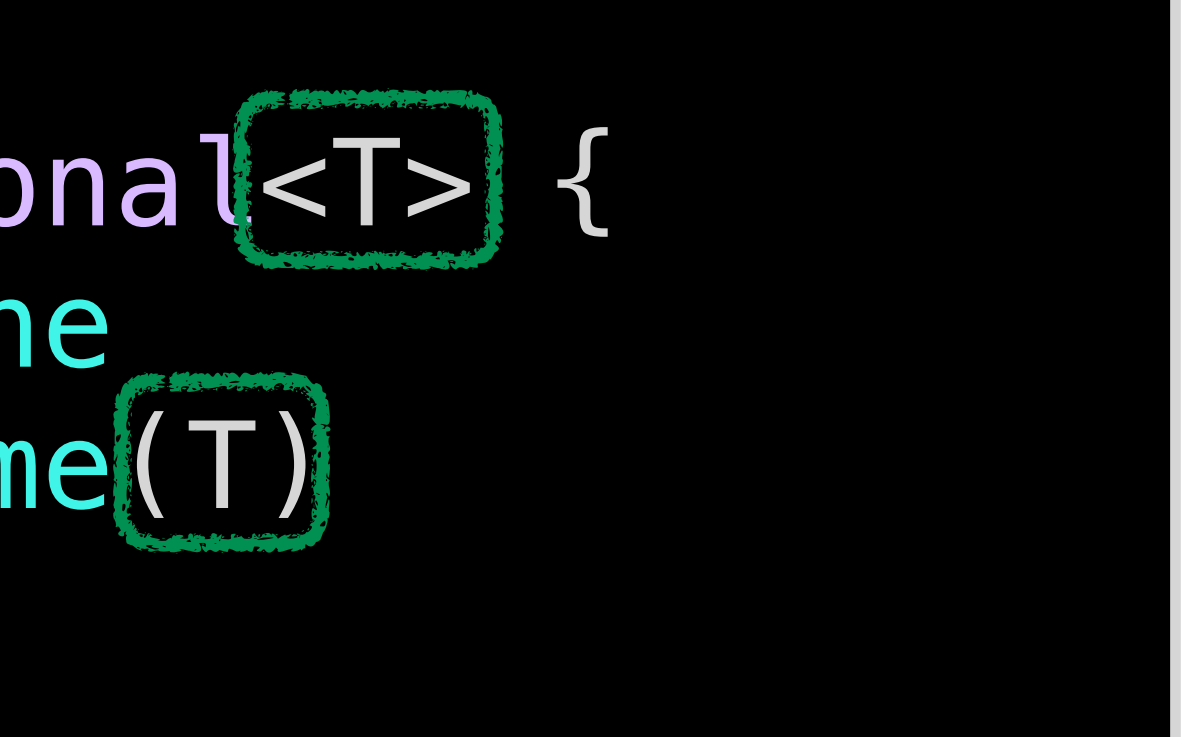

enum Optional<T>
{ case none case some(T) }

## generics

## (local) type inference

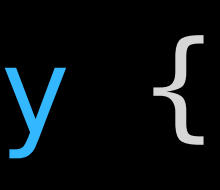

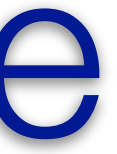

## no null pointers

## var name:  $String? = nil$  //  $nil == ...$ var city: String? = "Berlin" // implicit .some

if let cityName = city { print(cityName) }

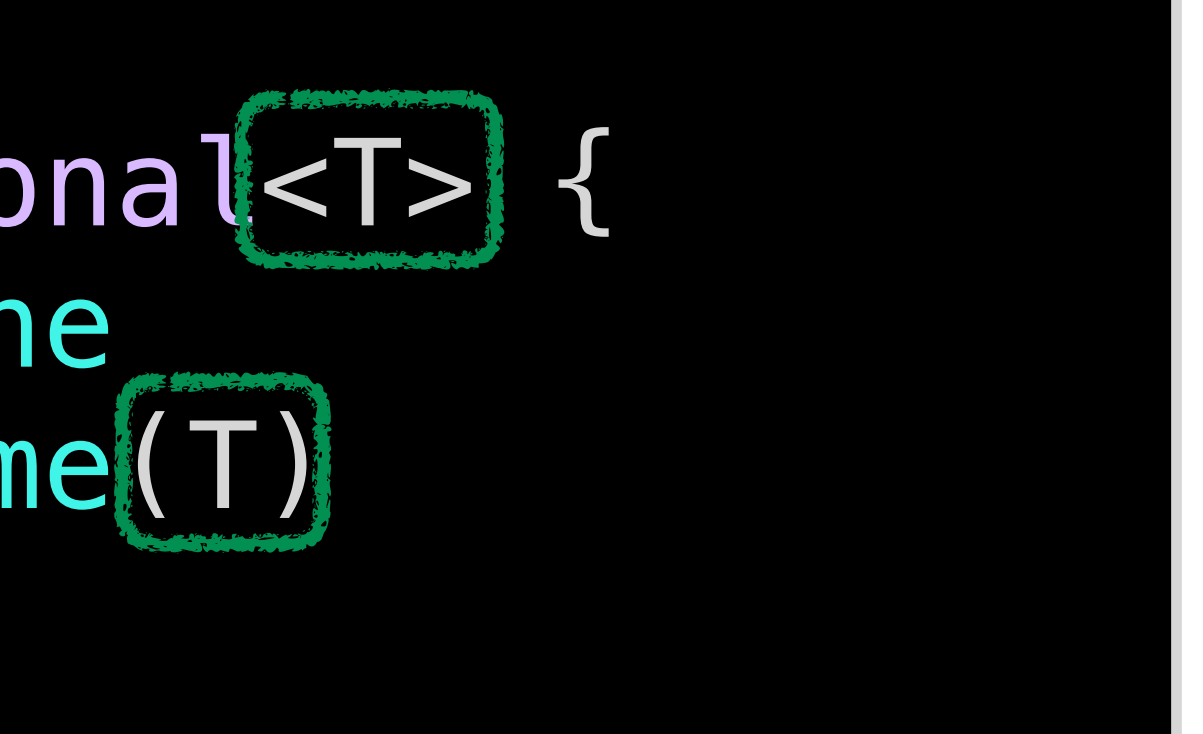

## enum Optional<T>
{ case none case some(T) }

## generics

## (local) type inference

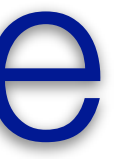

## no null pointers

## var name:  $String? = nil$  //  $nil == ...$ var city: String? = "Berlin" // implicit .some if let city { print(city)

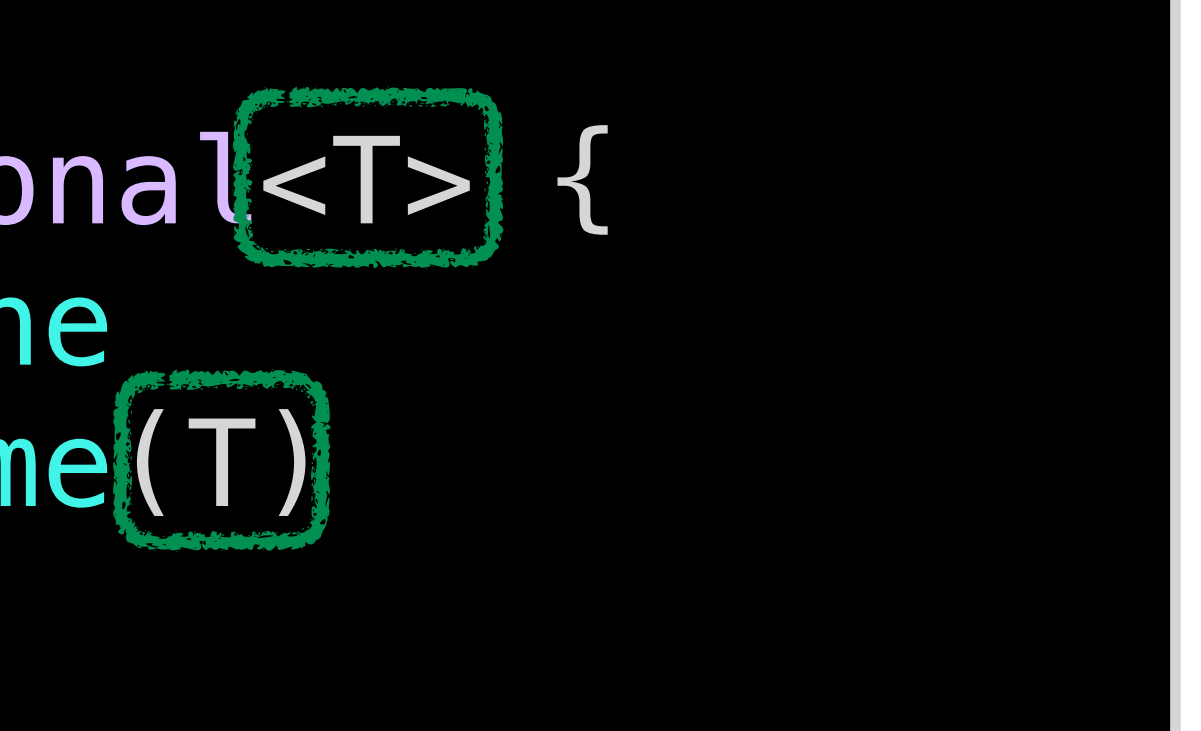

}

enum Optional<T> { case none case some(T) }

## generics

## (local) type inference

var name:  $String? = nil$  //  $nil == .none$ var city: String? = "Berlin" // implicit .some

## We'll come back to this!

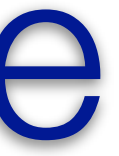

## no null pointers

# if let city { print(city) }

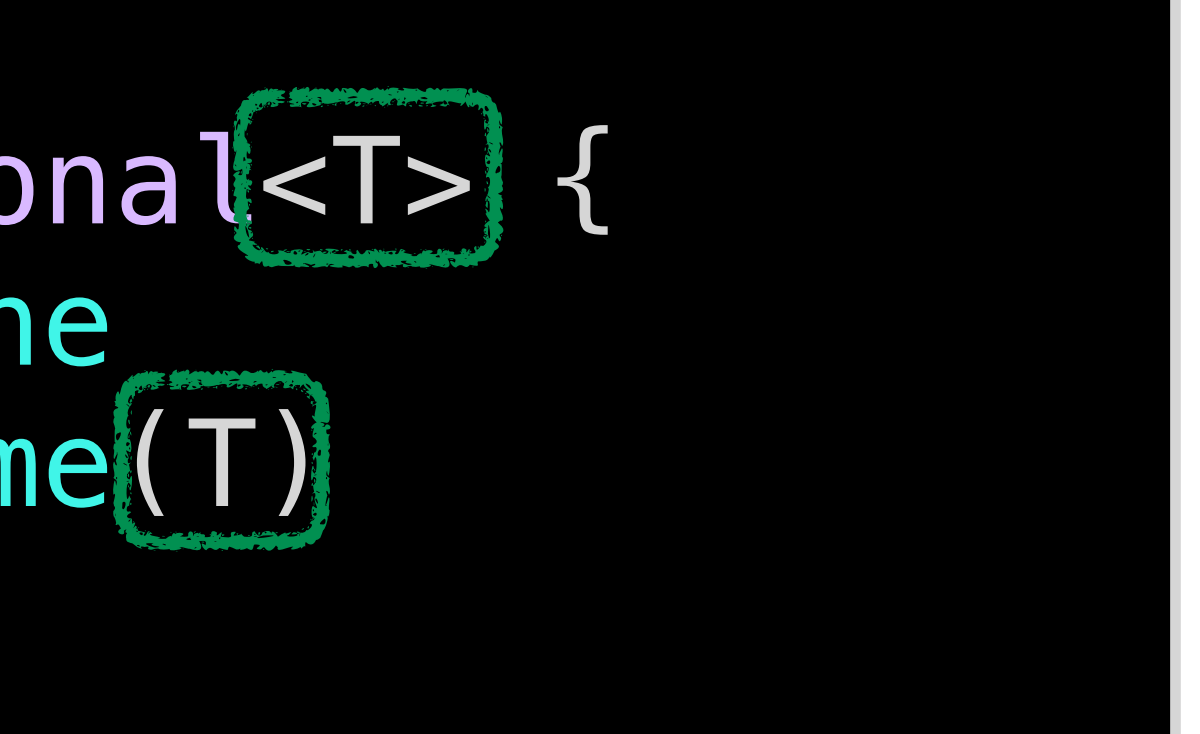

## Structured Concurrency

- 
- 
- 
- 
- 
- 
- 
- 
- - - -
			-
			-
			-
		- -
- 
- 
- 
- 

## async/await

## Structured Concurrency

- 
- 
- 
- 
- 
- 
- 
- 
- - - -
			-
			-
			-
		- -
- 
- 
- 
- 

## Structured Concurrency

## async/await async is<br>async/await etatically trac statically tracked

## Structured Concurrency

## async/await async is<br>async/await etationly trad statically tracked

## actors for isolation

## actors for isolation

## Structured Concurrency

## async/await async is<br>async/await etatically trac statically tracked

## Sendable to mark safe types

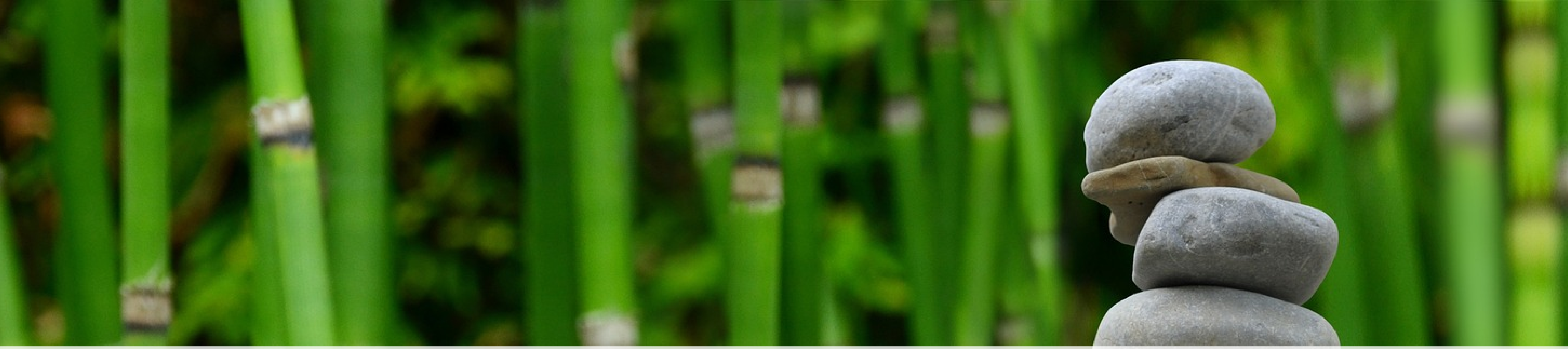

# Controlling Mutability Value types

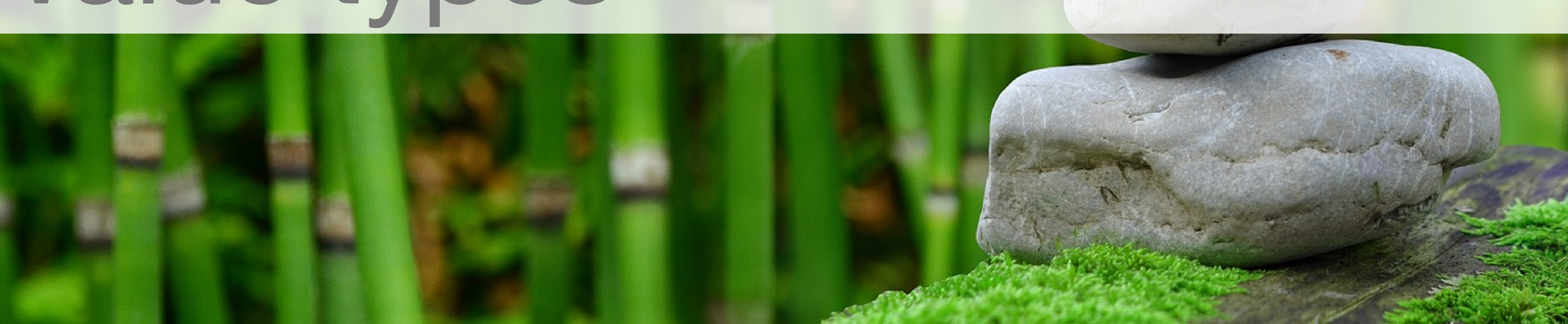

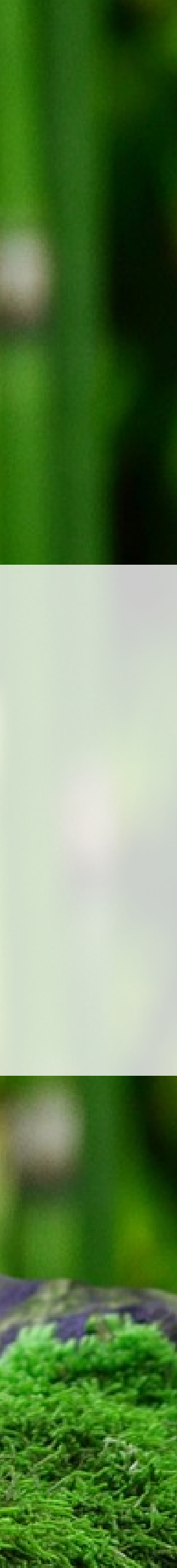

# Controlling Mutability

## struct Vector { var x: Float let y: Float } var vec = Vector(x:  $10, y: 20$ )  $vec. x = 0$

# Controlling Mutability

## struct Vector { (var) x: Float let y: Float **}**  $\left\{\text{var}\right\}$  vec = Vector(x: 10, y: 20)  $vec. x = 0$

 struct Vector { var x: Float var y: Float }

## Value type Controlling Mutability

 struct Vector { var x: Float var y: Float }

## Value type Controlling Mutability

 class VectorC { var x: Float var y: Float }

## Reference type

var v $1 = Vector(x: 15)$ y: 25)

## Value type Controlling Mutability

 struct Vector { var x: Float var y: Float *p* 

## Reference type

 struct Vector { var x: Float var y: Float }

var v $1 = Vector(x: 15)$  y: 25) var  $v2 = v1$ 

## Value type Controlling Mutability

## Reference type

 struct Vector { var x: Float var y: Float **}** var v $1 = Vector(x: 15)$ y: 25)

var  $v2 = v1$ 

 $v2. x = 0$ 

## Value type Controlling Mutability

## Reference type

 struct Vector { var x: Float var y: Float } var v $1 = Vector(x: 15)$  y: 25) var v2 = v1  $v2. x = 0$  print(v1) ] Vector(x: 15, y: 25) value gets copied

## Value type Controlling Mutability

## Reference type
var v $1 = VectorC(x: 15,$ y: 25)

### Value type Controlling Mutability

#### Reference type

 class VectorC { var x: Float var y: Float }

 class VectorC { var x: Float var y: Float } var v $1 = VectorC(x: 15,$  y: 25) var  $v2 = v1$ 

### Value type Controlling Mutability

#### Reference type

 class VectorC { var x: Float var y: Float } var v $1 = VectorC(x: 15,$  y: 25) var  $v2 = v1$  $v2. x = 0$ 

### Value type Controlling Mutability

#### Reference type

### Value type Controlling Mutability

#### Reference type

 class VectorC { var x: Float var y: Float } var v $1 = VectorC(x: 15,$  y: 25) var  $v2 = v1$  $v2. x = 0$  print(v1) ] VectorC(x: 0, y: 25) reference gets copied

### Value type Controlling Mutability

#### Reference type

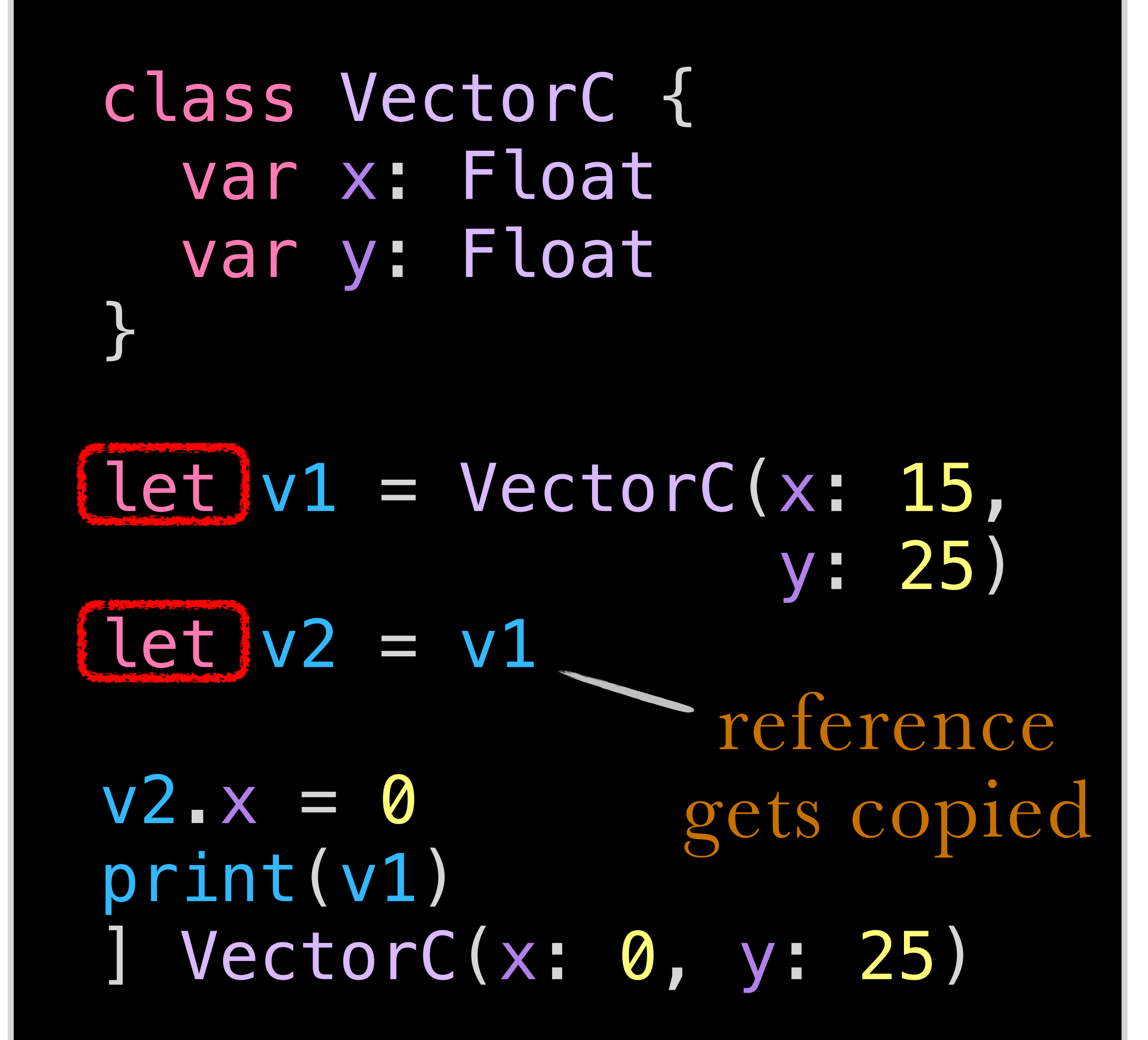

### Value type Controlling Mutability

#### Reference type

 class VectorC { var x: Float var y: Float } let  $v1 = VectorC(x: 15,$ y: 25)

#### Value type Controlling Mutability Reference type

 class VectorC { var x: Float var y: Float } let  $v1 = VectorC(x: 15,$  y: 25) func zero(vec: VectorC) {  $vec. x = 0$ }

### Value type Controlling Mutability

#### Reference type

 class VectorC { var x: Float var y: Float } let  $v1 = VectorC(x: 15,$  y: 25) func zero(vec: VectorC) {  $vec. x = 0$  } zero(vec: v1)

### Value type Controlling Mutability

#### Reference type

 class VectorC { var x: Float var y: Float } let  $v1 = VectorC(x: 15,$  y: 25) func zero(vec: VectorC) {  $vec. x = 0$  } zero(vec: v1) print(v1) ] VectorC(x: 0, y: 25)

#### struct Vector { var x: Float var y: Float

#### var length: Float {  $sqrt(x * x + y * y)$  } }

#### struct Vector { var x: Float var y: Float

func translate(offset: Vector) -> Vector { Vector(x:  $x +$  offset.x, y:  $y +$  offset.y) }

 struct Vector { var x: Float var y: Float

 func translate(offset: Vector) -> Vector { Vector(x:  $x +$  offset.x, y:  $y +$  offset.y) }

 mutating func move(offset: Vector) { x += offset.x y += offset.y

}

}

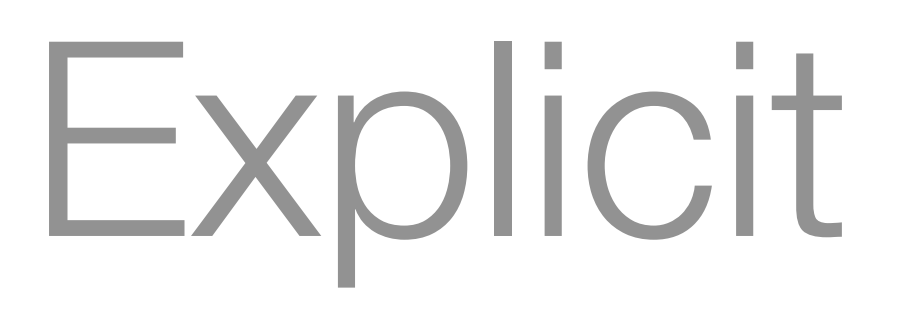

#### struct Vector { var x: Float var y: Float

 func translate(offset: Vector) -> Vector { Vector(x:  $x +$  offset.x, y:  $y +$  offset.y) }

 mutating func move(offset: Vector) {  $x \leftarrow -$  offset. $x$  y += offset.y } } let vec = Vector(x: 10, y: 20) vec.move(offset: Vector(x: 5, y: 5))

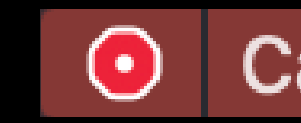

## Explicit Mutability

Cannot use mutating member on immutable value: 'vec' is a 'let' constant

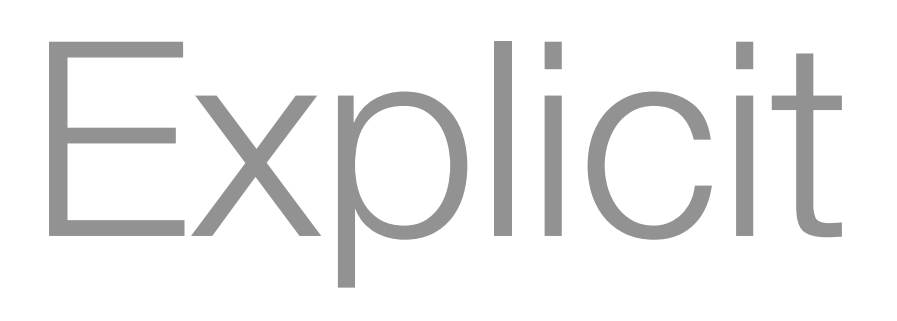

#### struct Vector { var x: Float var y: Float

 func translate(offset: Vector) -> Vector { Vector(x:  $x +$  offset.x, y:  $y +$  offset.y) }

 mutating func move(offset: Vector) {  $x \leftarrow -$  offset. $x$  y += offset.y } } var vec = Vector(x:  $10, y: 20$ ) vec.move(offset: Vector(x: 5, y: 5))

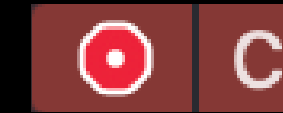

## Explicit Mutability

Cannot use mutating member on immutable value: 'vec' is a 'let' constant

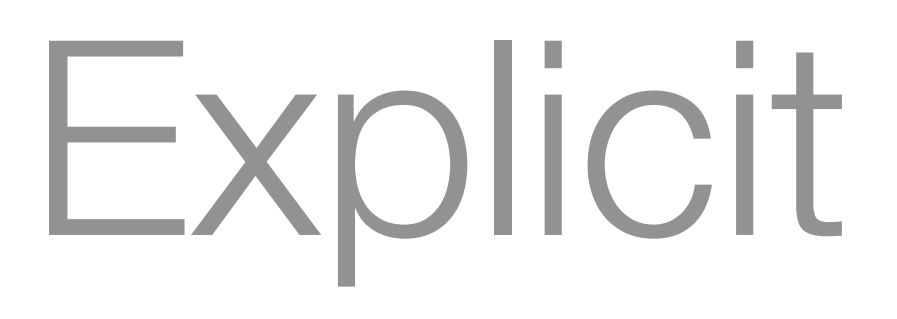

#### struct Vector { var x: Float var y: Float

 func translate(offset: Vector) -> Vector { Vector(x:  $x +$  offset.x, y:  $y +$  offset.y) }

 $var$ , vec =  $Vector(x: 10, y: 20)$ vec.move(offset: Vector(x: 5, y: 5))

 mutating func move(offset: Vector) {  $x \leftarrow -$  offset. $x$  y += offset.y }

}

## String

## Array

### Dictionary

#### Set

#### …and so on

## String

### Array

## Dictionary

### Set

#### Build your own!

#### …and so on

#### let arr = [1, 2, 3, 4, 5, 6] arr.map{ 2 + \$0 }

## Compound Value Types

#### let arr = [1, 2, 3, 4, 5, 6] arr.map{ 2 + \$0 }  $arr[2]$  // ⇒ 3

#### let arr = [1, 2, 3, 4, 5, 6] arr.map{ 2 + \$0 }  $arr[2]$  // ⇒ 3 arr[2] = 10

#### $\odot$  Cannot assign through subscript: 'arr' is a 'let' constant

## Compound Value Types

#### $[var]$  arr =  $[1, 2, 3, 4, 5, 6]$  arr.map{ 2 + \$0 }  $arr[2]$  // ⇒ 3  $arr[2] = 10$

 func printShuffled(arr: [Int]) { var localArr = arr localArr.shuffle() print(localArr) }

## Compound Value Types

 $var$  arr =  $[1, 2, 3, 4, 5, 6]$  arr.map{ 2 + \$0 }  $arr[2]$  // ⇒ 3  $arr[2] = 10$ 

 $var$  arr =  $[1, 2, 3, 4, 5, 6]$  arr.map{ 2 + \$0 }  $arr[2]$  // ⇒ 3 arr[2] = 10

 func printShuffled(arr: [Int]) { var localArr = arr localArr.shuffle() print(localArr) } changes local copy only

## Compound Value Types

 $var$  arr =  $[1, 2, 3, 4, 5, 6]$  arr.map{ 2 + \$0 }  $arr[2]$  // ⇒ 3 arr[2] = 10

 func printShuffled(arr: [Int]) { var localArr = arr localArr.shuffle() print(localArr) }

arr.shuffle()

- 
- 
- 

## Compound Value Types

 $var$  arr =  $[1, 2, 3, 4, 5, 6]$  arr.map{ 2 + \$0 }  $\arr[2]$  // ⇒ 3 arr[2] = 10

 func printShuffled(arr: [Int]) { var localArr = arr localArr.shuffle() print(localArr) } now we have changed arr

arr.shuffle()

## Compound Value Types

 struct Array<Element> { // [Element] mutating func shuffle()

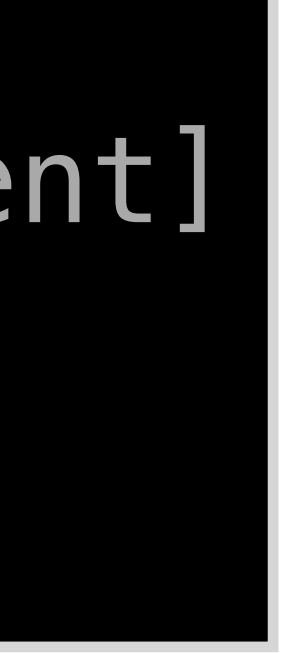

}

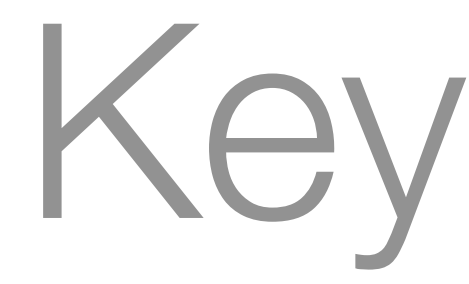

# struct Path { var vectors: [Vector] }

### Key Paths

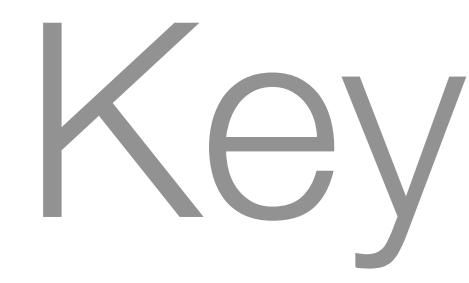

#### struct Path { var vectors: [Vector] } var paths: [Path] = …

### Key Paths

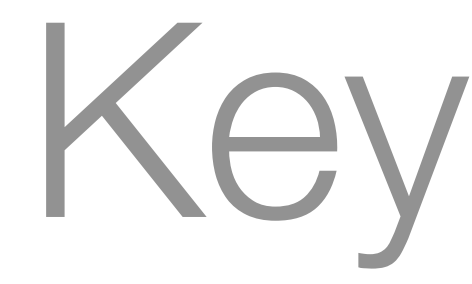

#### struct Path { var vectors: [Vector] } var paths: [Path] = … paths $[2]$ .vectors $[10]$ . $x = 0$

#### Key Paths

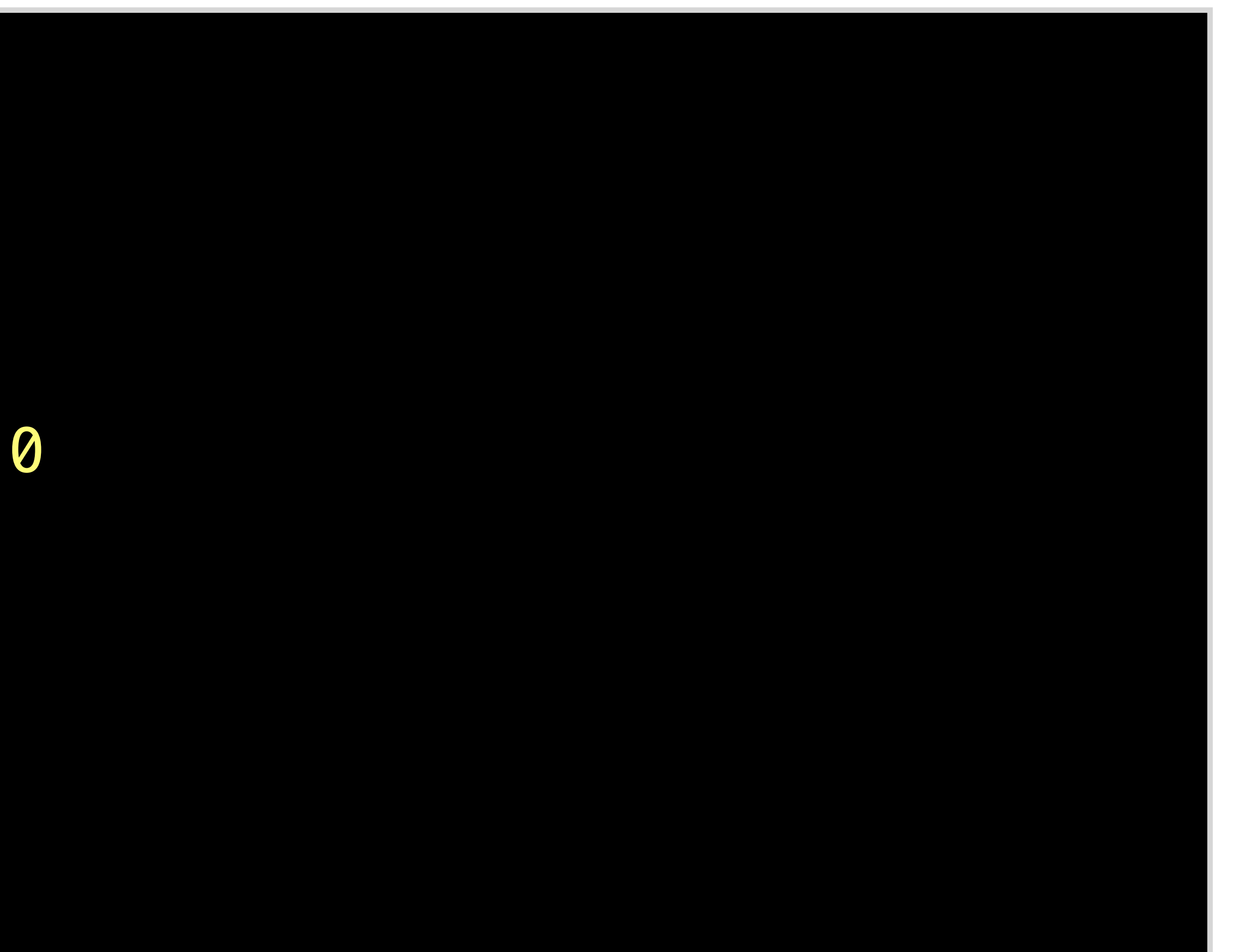

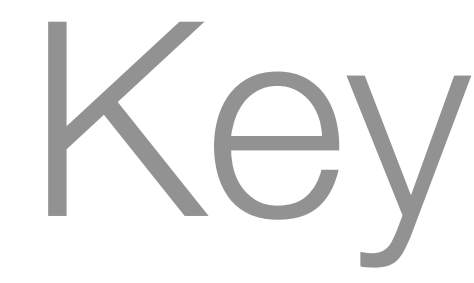

 struct Path { var vectors: [Vector] } var paths: [Path] = … paths $[2]$ .vectors $[10]$ . $x = 0$ let keyPath =  $\{[Path] [2] \cdot vectors[10] \cdot x\}$ 

### Key Paths

#### the type that the key path is defined on

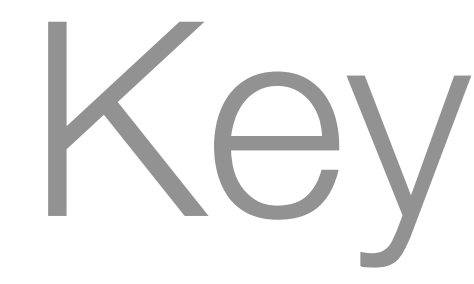

## struct Path { var vectors: [Vector] } var paths: [Path] = … paths $[2]$ .vectors $[10]$ . $x = 0$ let keyPath =  $\{[Path] [2] \cdot vectors[10] \cdot x\}$

### Key Paths

WriteableKeyPath<[Path], Int>

the type that the key path is defined on

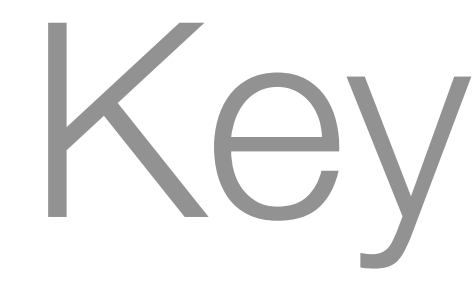

## struct Path { var vectors: [Vector] } var paths: [Path] = … paths $[2]$ .vectors $[10]$ . $x = 0$ let keyPath =  $\{[Path] [2] \cdot vectors[10] \cdot x\}$

### Key Paths

WriteableKeyPath<[Path], Int>

the type that the key path is defined on

the projected type

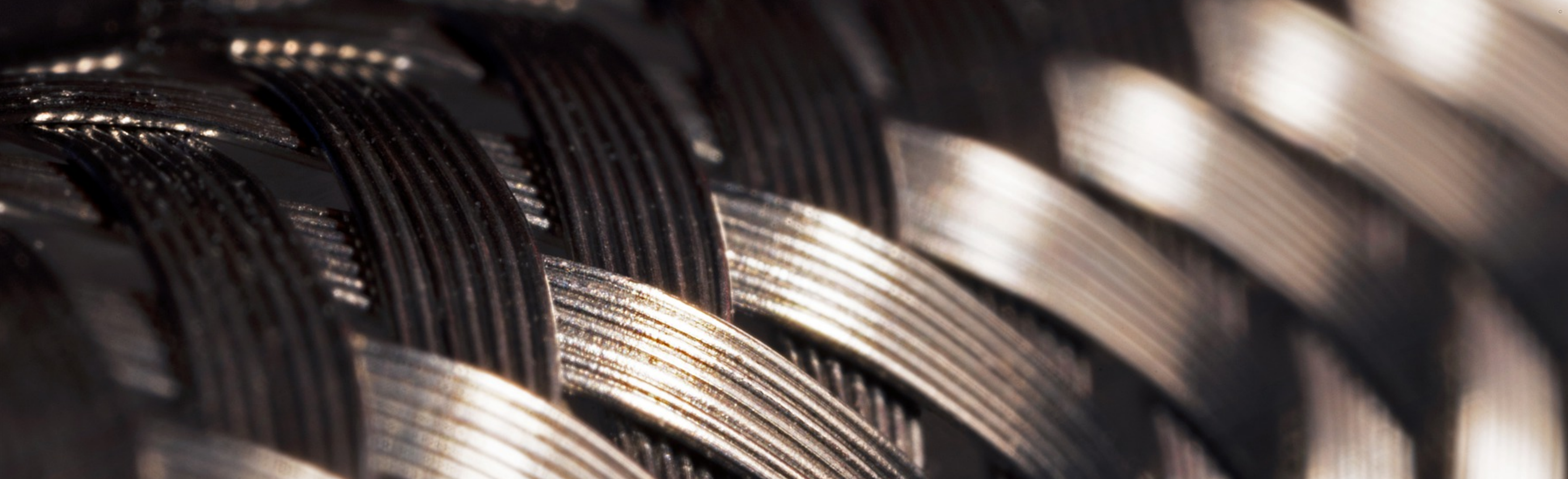

## Strong Types Protocols & associated types

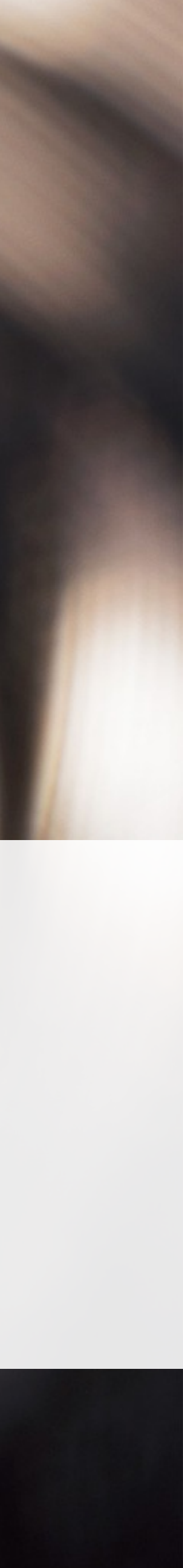

## Protocols

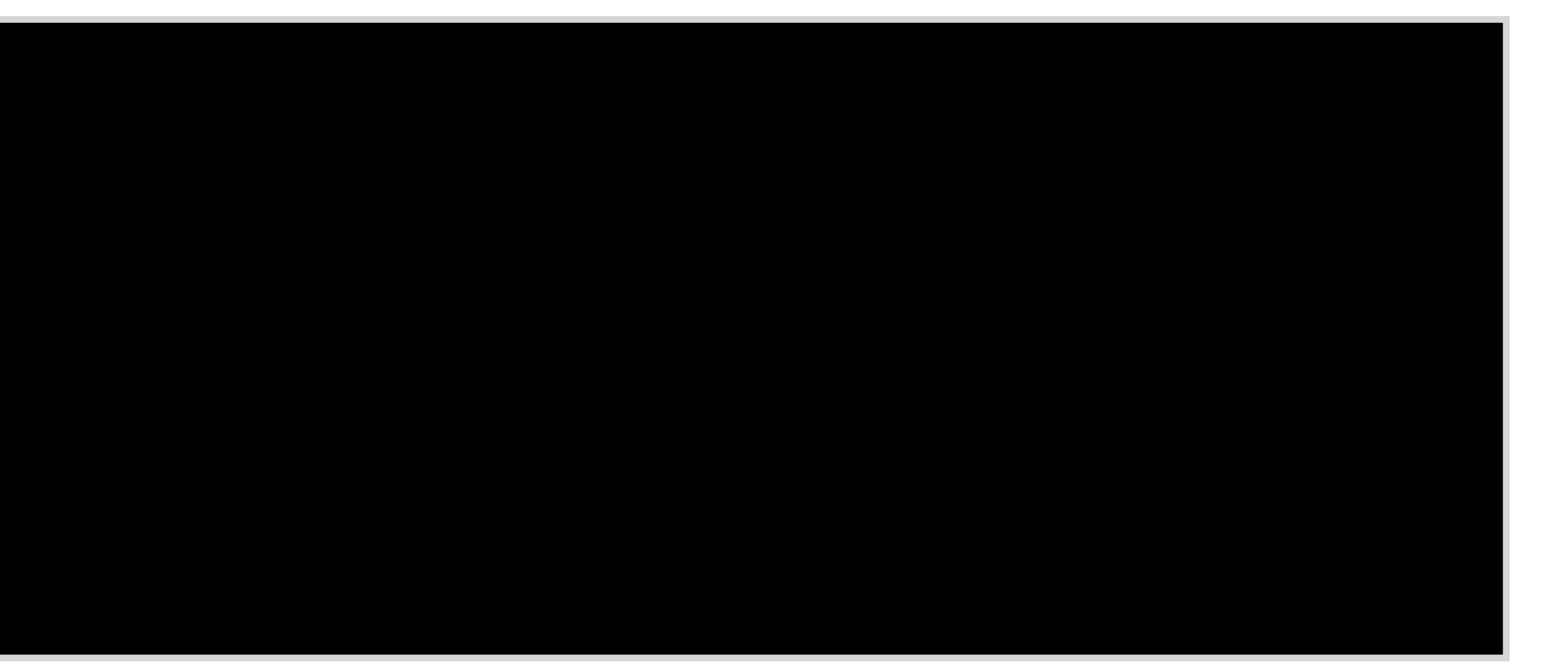

#### protocol Equatable {

- 
- 

## Protocols

- -
- 
- 
- - -
- -
	-
	-
	-
- 
- 
- -
	-
- 
- 
- 
- -
- 
- 
- 
- 
- 
- 
- -
- 
- 
- 
- 
- 
- 
- -
- -
- 
- 
- 
- 
- 
- 
- 
- 
- 
- 
- 
- 
- 
- 
- 
- 
- 
- 
- 
- 
- 
- 
- 
- 
- 
- 
- 
- 
- 
- -

#### protocol Equatable { static func == (lhs: Self, rhs: Self) -> Bool

## Protocols

#### protocol Equatable { static func == (lhs: Self, rhs: Self) -> Bool static func != (lhs: Self, rhs: Self) -> Bool {
#### protocol Equatable { static func == (lhs: Self, rhs: Self) -> Bool static func != (lhs: Self, rhs: Self) -> Bool {  $! (lhs == rhs)$  } }

#### } class Eq a where (==) :: a -> a -> Bool  $($ /=) :: a -> a -> Bool lhs  $!=$  rhs  $=$  not (lhs  $==$  rhs)

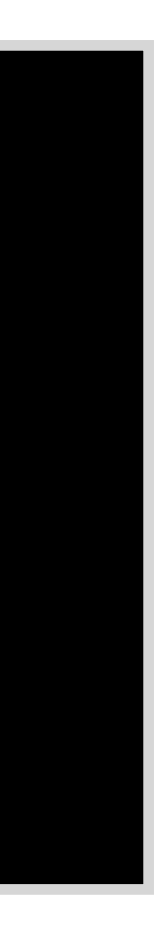

#### protocol Equatable { static func == (lhs: Self, rhs: Self) -> Bool static func  $!=$  (lhs: Self, rhs: Self)  $\rightarrow$  Bool {  $!$  (lhs  $==$  rhs) }

#### (interfaces in Java and traits in Rust)

#### } class Eq a where (==) :: a -> a -> Bool  $($ /=) :: a -> a -> Bool

lhs  $!=$  rhs  $=$  not (lhs  $==$  rhs)

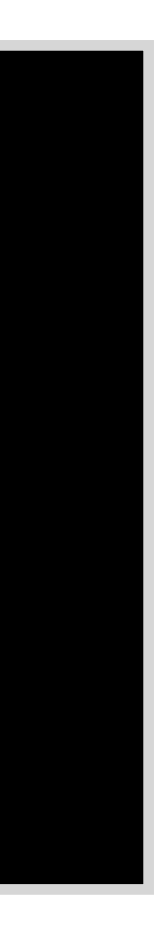

#### protocol Equatable { static func == (lhs: Self, rhs: Self) -> Bool static func  $!=$  (lhs: Self, rhs: Self)  $\rightarrow$  Bool {  $!$  (lhs  $==$  rhs) }

#### protocol Identifiable<ID> { associatedtype ID : Hashable var id: ID { get } }

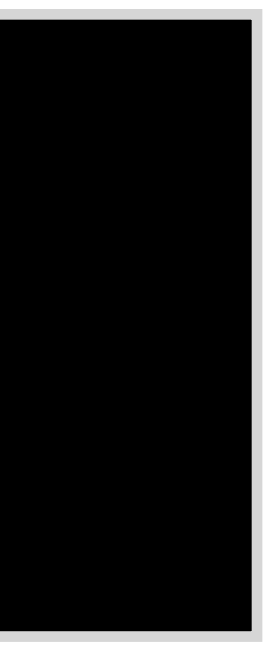

#### protocol Identifiable<ID> { associatedtype ID : Hashable var id: ID { get } **}**  class Identifiable a where type ID a id :: Hashable (ID a) => ID a

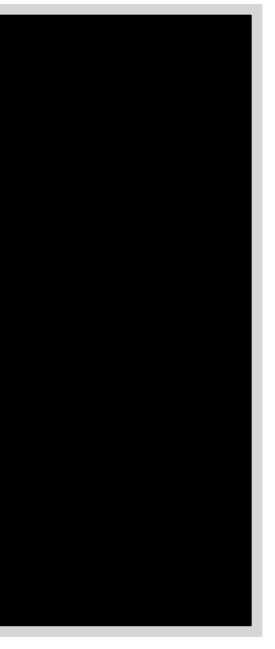

#### protocol Identifiable<ID> { associatedtype ID : Hashable var id: ID { get } } class Identifiable a where type ID a id :: Hashable (ID a) => ID a

#### struct MyData: Identifiable { // protocol conformance

#### struct MyData: Identifiable { // protocol conformance

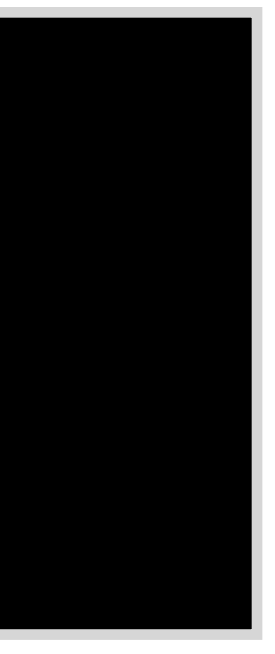

#### protocol Identifiable<ID> { associatedtype ID : Hashable var id: ID { get } } class Identifiable a where type ID a id :: Hashable (ID a) => ID a

let id =  $UUID()$   $\rightarrow$   $ID == UUID$ 

…

}

## protocol Sequence<Element> { associatedtype Element

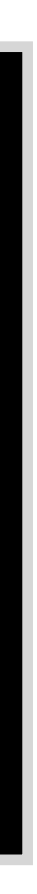

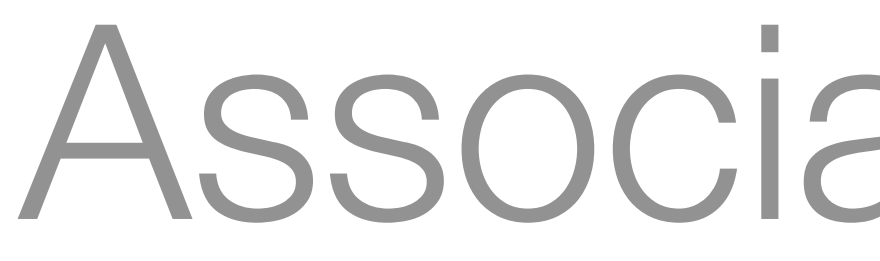

# Associated Types

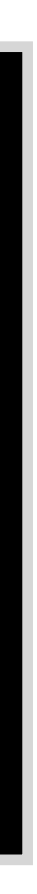

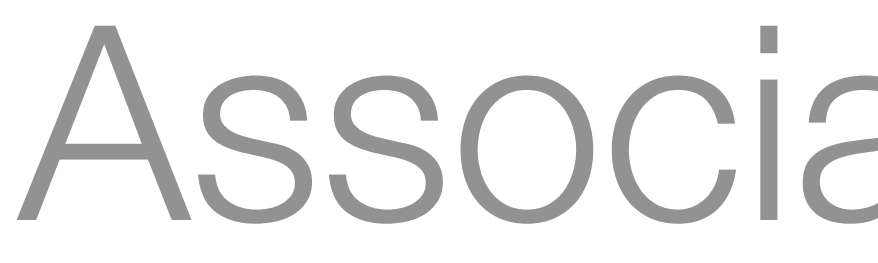

# containment check

# Associated Types

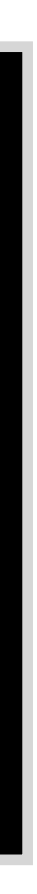

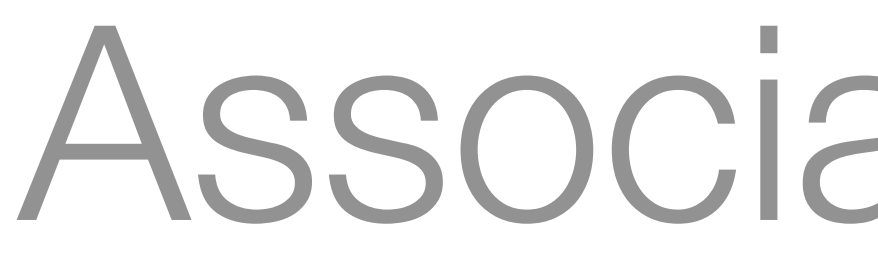

# containment check filter

# Associated Types

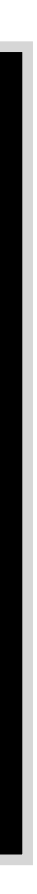

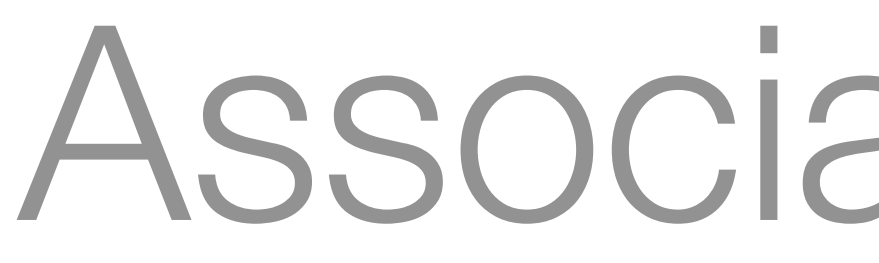

# containment check filter

# Associated Types

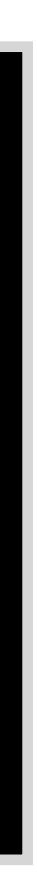

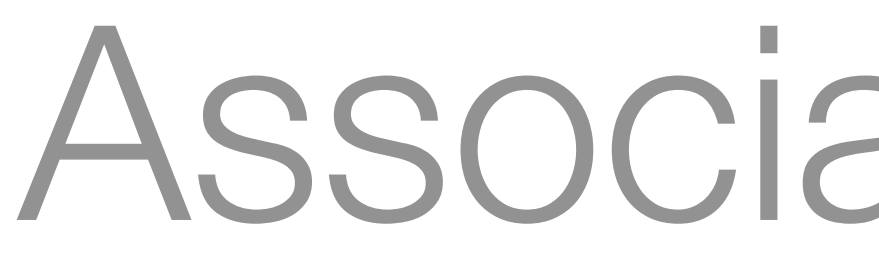

# containment check filter

# Associated Types

Which operations do we want?

many more...

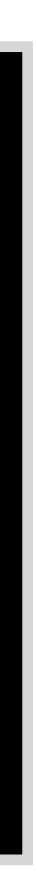

#### protocol Sequence<Element> {

 associatedtype Element associatedtype Iterator: IteratorProtocol

func makeIterator() -> Iterator

}

#### protocol Sequence<Element> {

 associatedtype Element associatedtype Iterator: IteratorProtocol

func makeIterator() -> Iterator

}

 protocol IteratorProtocol<Element> { associatedtype Element  $mutating func next() \rightarrow Element?$ }

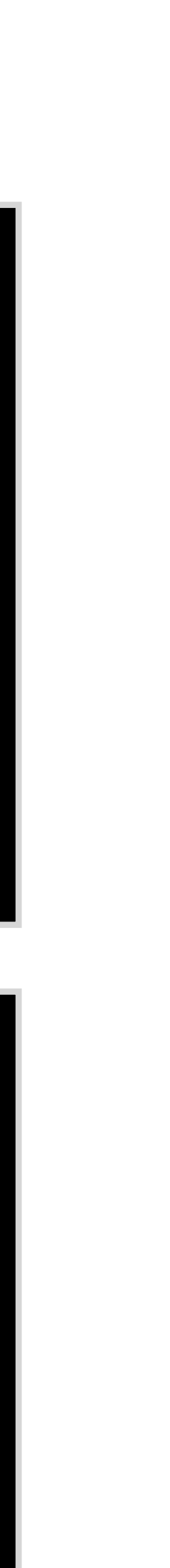

 protocol IteratorProtocol<Element> { associatedtype Element  $mutating func next() \rightarrow Element?$ }

#### protocol Sequence<Element> {

### associatedtype Element where Element == Iterator.Element

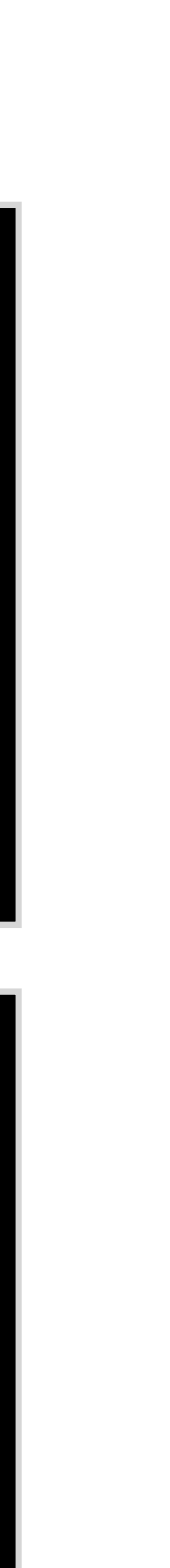

associatedtype Iterator: IteratorProtocol

func makeIterator() -> Iterator

}

 protocol IteratorProtocol<Element> { associatedtype Element  $mutating func next() \rightarrow Element?$ }

#### protocol Sequence<Element> {

#### associatedtype Element where Element == Iterator.Element

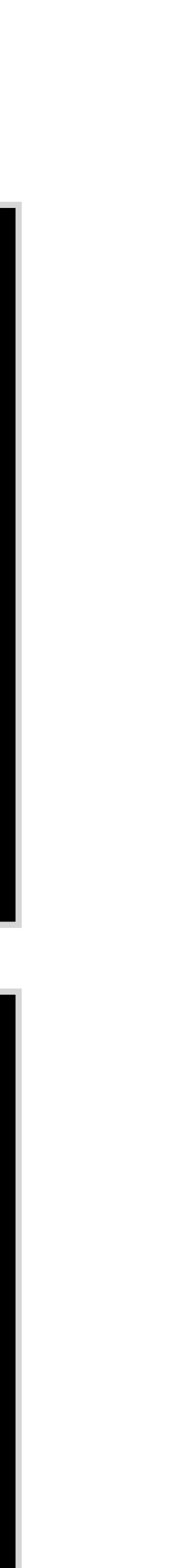

associatedtype Iterator: IteratorProtocol

func makeIterator() -> Iterator

}

 protocol IteratorProtocol<Element> { associatedtype Element  $mutating func next() \rightarrow Element?$ 

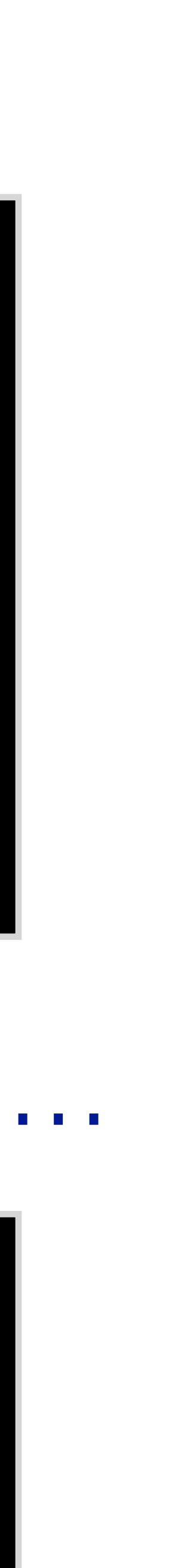

}

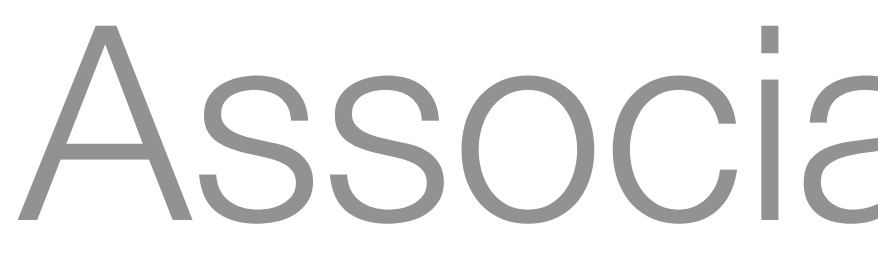

#### protocol Sequence<Element> { associatedtype Element where Element == Iterator.Element associatedtype Iterator: IteratorProtocol func makeIterator() -> Iterator }

#### Default implementation for contains(:), map(:), filter(:), ...

#### protocol Sequence<Element> {

### associatedtype Element where Element == Iterator.Element

associatedtype Iterator: IteratorProtocol

func makeIterator() -> Iterator

}

A sequence provides sequential and possibly destructive access to its elements.

#### protocol Collection<Element> : Sequence {

#### protocol Collection<Element> : Sequence {

 associatedtype Element associatedtype Index : Comparable where …

#### safe indexing

#### protocol Collection<Element> : Sequence {

 associatedtype Element associatedtype Index : Comparable where …

 var startIndex: Index { get } var endIndex: Index { get } func index(after i: Index) -> Index

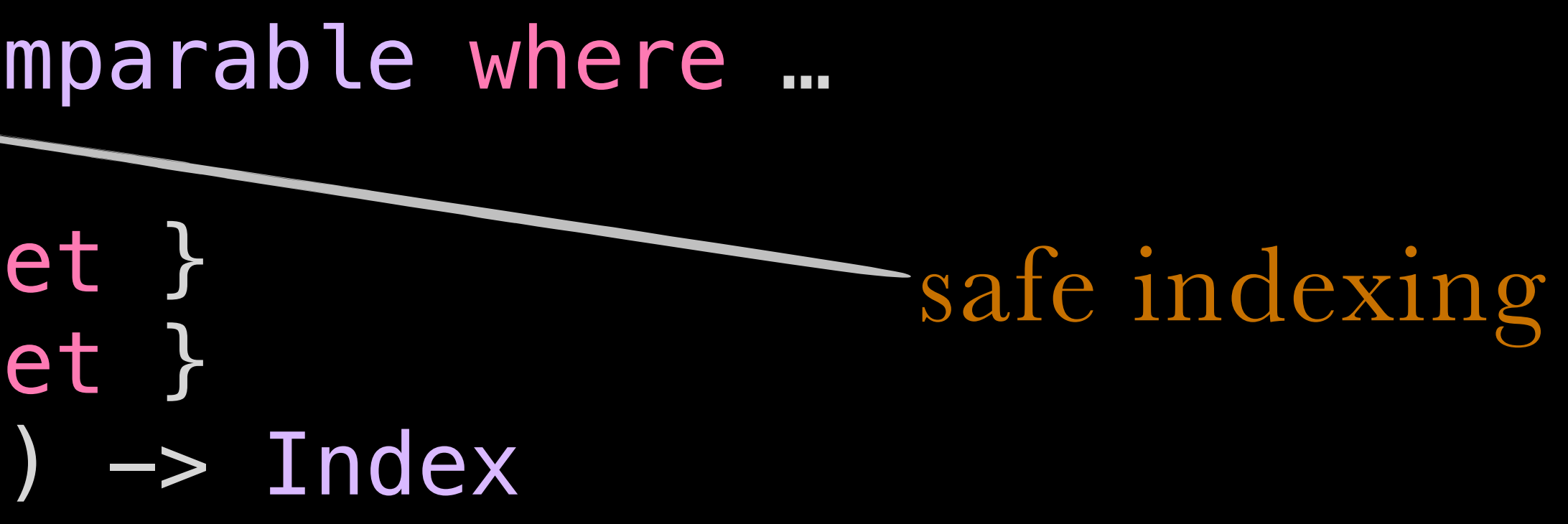

#### protocol Collection<Element> : Sequence {

 associatedtype Element associatedtype Index : Comparable where …

 var startIndex: Index { get } var endIndex: Index { get } func index(after i: Index) -> Index

subscript(position: Index) -> Element { get }

}

- 
- safe indexing
- 

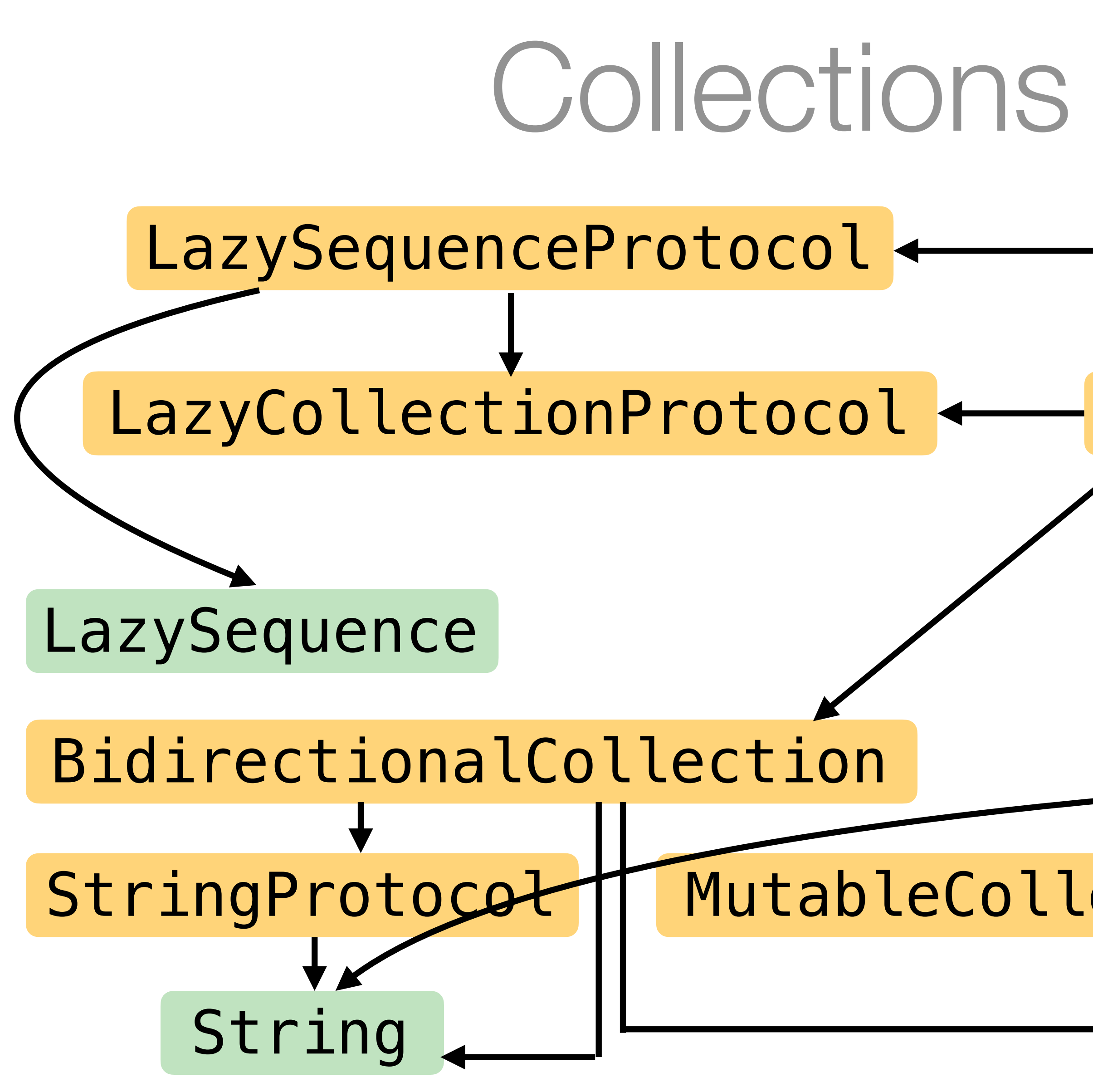

# Collections in Foundation Sequence Collection IteratorProtocol RangeReplaceableCollection MutableCollection RandomAccessCollection Set Dictionary

Array

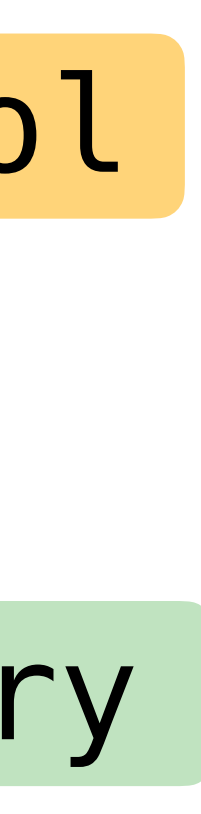

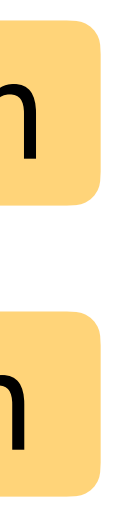

Protocol-oriented programming

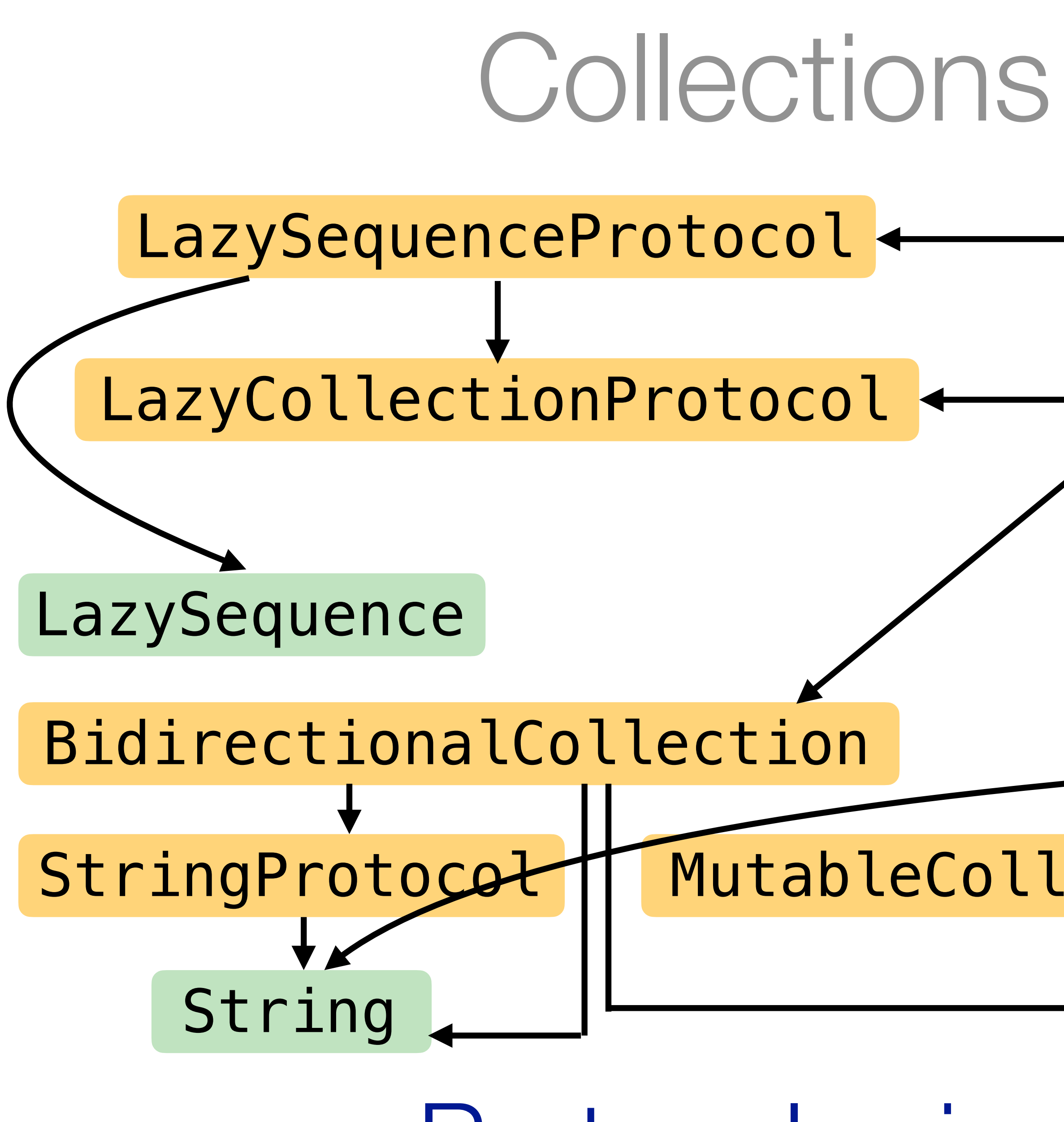

# Collections in Foundation Sequence Collection IteratorProtocol RangeReplaceableCollection MutableCollection RandomAccessCollection Array Set Dictionary

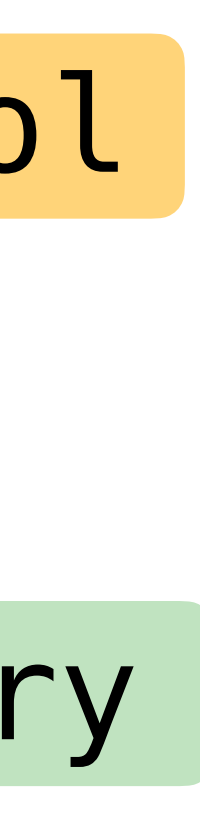

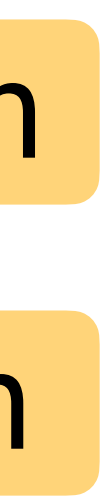

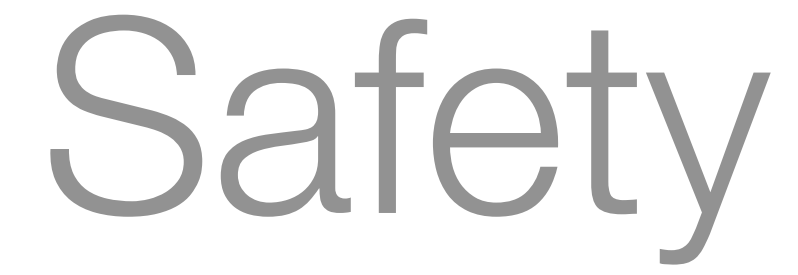

#### Very flexible, but still safe!

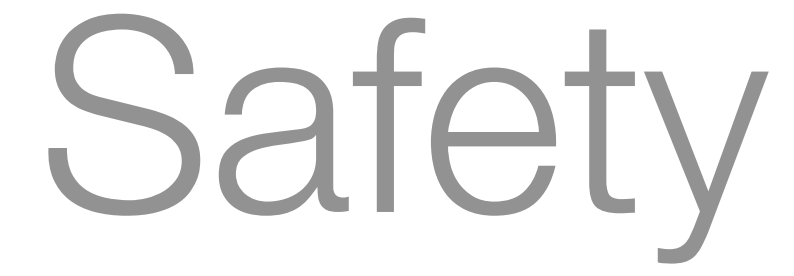

#### Very flexible, but still safe!

#### Java AbstractCollection<E> — add(E e)

#### Throws:

UnsupportedOperationException - if the add operation is not supported by this collection ClassCastException - if the class of the specified element prevents it from being added to this collection NullPointerException - if the specified element is null and this collection does not permit null elements IllegalArgumentException - if some property of the element prevents it from being added to this collection IllegalStateException - if the element cannot be added at this time due to insertion restrictions

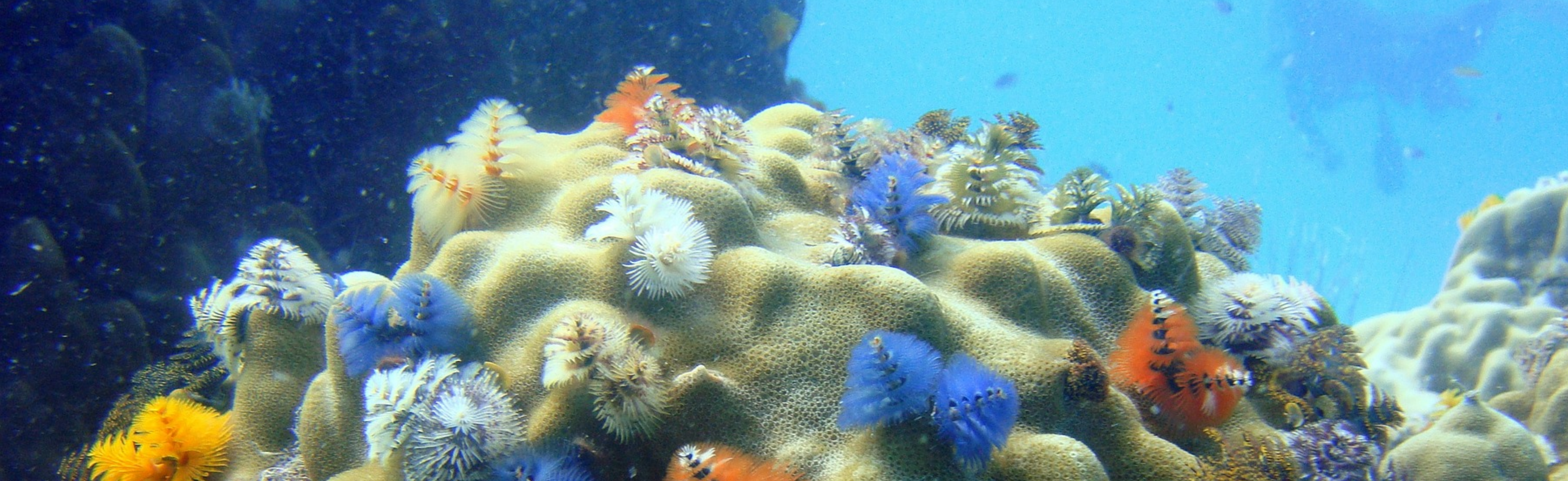

# Ecosystem Tools, packages & evolution

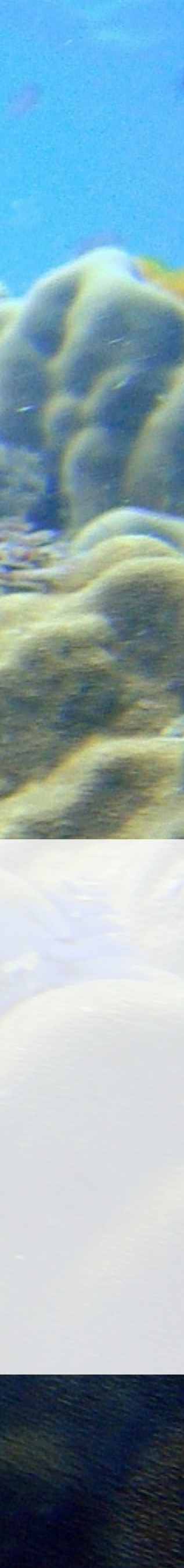

- 
- 
- - -
	-
- 
- 
- 
- - -
- 
- 
- 
- 
- 
- 
- 
- 
- -
	-
	-
- 
- 
- 
- 
- 
- 
- 
- 
- 
- 
- - -
		-
		- -
			-
		-
	-
	-
- 
- 
- 
- -
- 
- 
- 
- 
- 
- 
- 
- 
- 
- 
- 
- 
- 
- 
- 
- 
- 
- 
- 
- 

### Swift cares about resource use

### Swift cares about resource use

deallocation latency

### Swift cares about resource use

deallocation latency

stop-the-world pauses

### Swift cares about resource use

deallocation latency

<https://www.youtube.com/watch?v=tzt36EGKEZo>

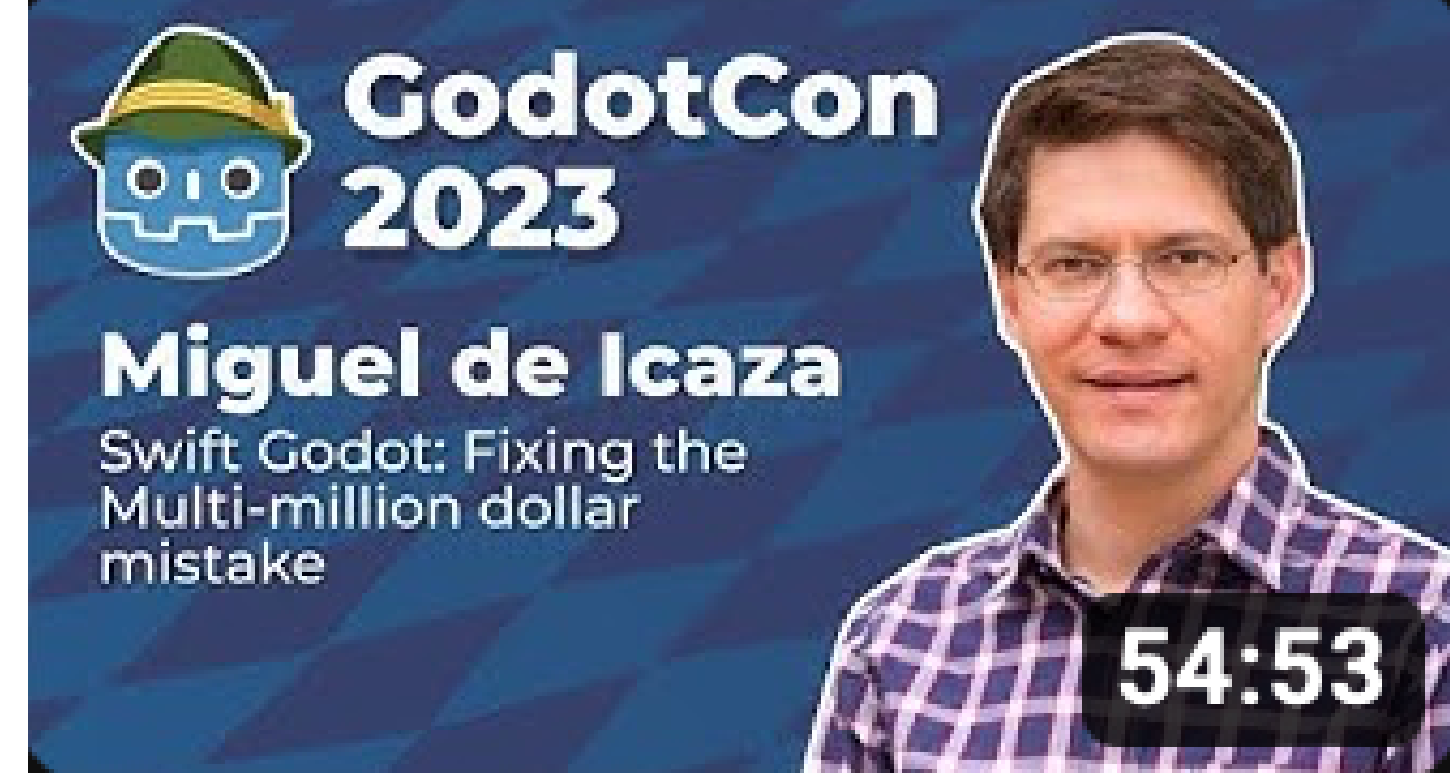

"Swift Godot: Fixing the Multi-million Dollar Mistake"

stop-the-world pauses

### Swift cares about resource use

### Swift cares about resource use

Automatic Reference Counting

Non-copyable Types (Ownership)

### Swift cares about resource use

#### Automatic Reference Counting

#### Non-copyable Types (Ownership)

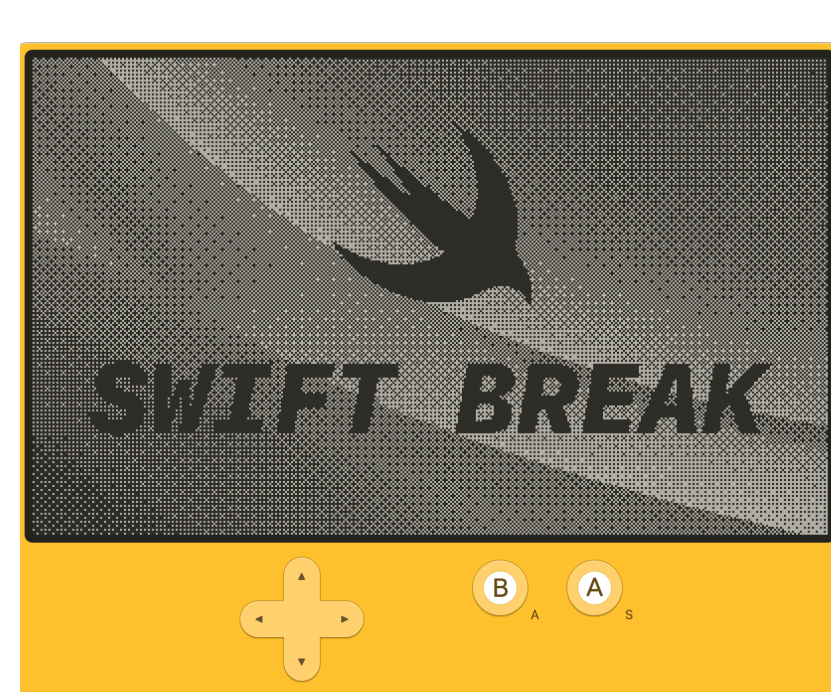

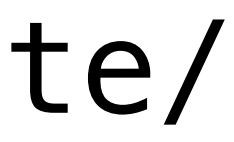

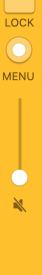

https://www.swift.org/blog/byte-sized-swift-tiny-games-playdate/
### Cross-Platform

### **Install Swift**

Follow the instructions below to install the latest version of Swift on a supported platfo

You can also download nightly snapshots and older releases.

Latest Release: Swift 5.10

### macOS

### Xcode

Download the current version of Xcode which contains the latest Swift release.

Download Xcode

### **Additional install options for macOS:**

· Package Installer - Package installers (.pkg) are available on download page.

### Linux

### Docker

The offical Docker images for Swift.

Instructions

**Additional install options for Linux:** 

- · Tarball Tarball packages are available on download page.
- RPM Swift 5.10 RPMs for Amazon Linux 2 and CentOS 7 are for experimental use Please provide your feedback.

### Windows

### Package Manager

Install Swift via Windows Package Manager (aka WinGet).

Instructions

### **Additional install options for Windows:**

- Scoop Install Swift via Scoop.
- · Package Installer Package installers (.exe) are available on download page.

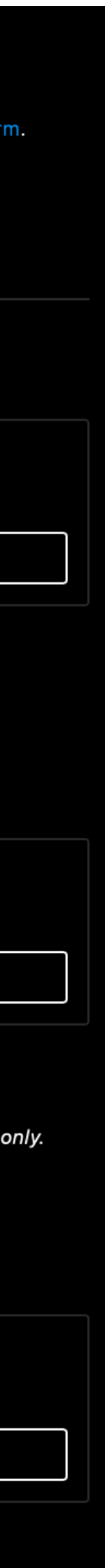

LLVM-based toolchain

Swift Server Workgroup

VSCode support via LSP

Cross-platform libraries

### Cross-Platform

### **Install Swift**

Follow the instructions below to install the latest version of Swift on a supported platf

You can also download nightly snapshots and older releases.

Latest Release: Swift 5.10

### macOS

### Xcode

Download the current version of Xcode which contains the latest Swift release

**Download Xcode** 

### **Additional install options for macOS:**

· Package Installer - Package installers (.pkg) are available on download page.

### Linux

### **Docker**

The offical Docker images for Swift.

**Instructions** 

**Additional install options for Linux:** 

- Tarball Tarball packages are available on download page.
- RPM Swift 5.10 RPMs for Amazon Linux 2 and CentOS 7 are for experimental use Please provide your feedback.

### Windows

### Package Manager

Install Swift via Windows Package Manager (aka WinGet)

Instructions

### Additional install options for Windows:

- Scoop Install Swift via Scoop.
- Package Installer Package installers (.exe) are available on download page.

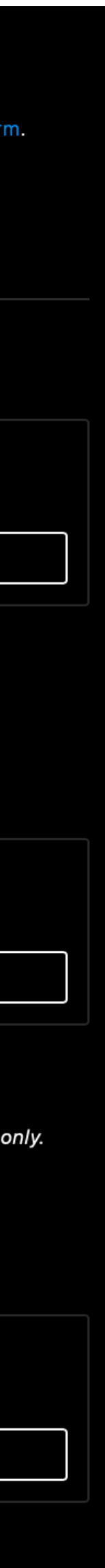

- 
- 
- 
- 
- 
- 
- 
- 
- - -
		-
		- -
			-
- -
	- -
- 
- -
- 
- 
- -
- - -
- 
- 
- 
- 
- 
- 
- 
- 
- 
- 
- - -
- -
	-
	-
	- -
		-
	-
	-
- 
- 
- 
- 
- -
- 

### Uses Git repos as package sources

### Uses Git repos as package sources

### Package manifests are Swift code (Package.swift)

### Uses Git repos as package sources

### Package manifests are Swift code (Package.swift)

Dependency resolution & building

### "How is Swift, the language, developed?"

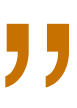

### "How is Swift, the language, developed?"

The Swift evolution process

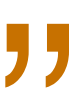

### "How is Swift, the language, developed?"

The Swift evolution process

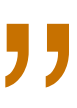

Public proposals and discussion

- "How is Swift, the language, developed?"
	- The Swift evolution process
	- Public proposals and discussion
		- Led by Language Steering Group (two year term)

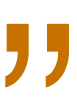

- 
- **S** @TacticalGrace
- @tacticalgrace.bsky.social

### strong functional core

### https://swift.org/

# cross-platform and the source

### Tutorial: "SwiftUI: Declarative GUIs for Mobile and Desktop Applications"

**C** mchakravarty

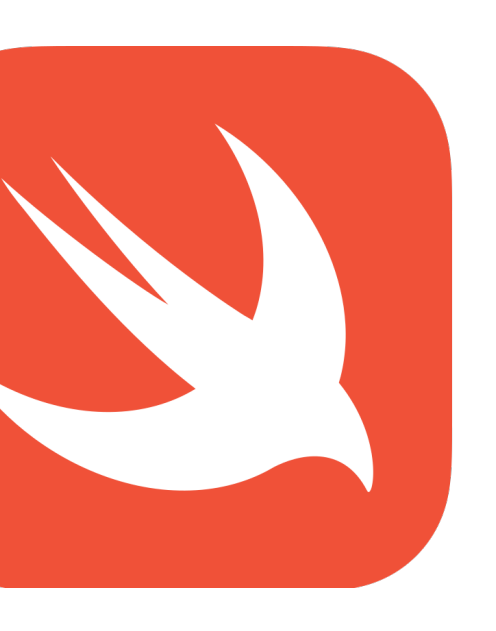

# multi-paradigm high-performance

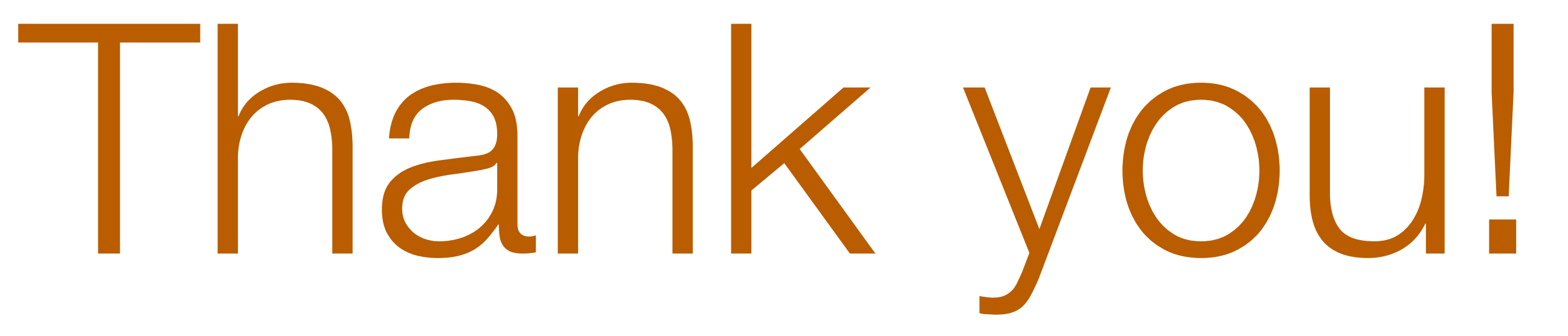

pixabay

### Image Attribution

### Icons licensed from Noun Project

https://pixabay.com/photos/stones-rocks-stack-pebbles-2040340/ https://pixabay.com/photos/equipment-technology-retro-camera-3106852/ https://pixabay.com/photos/cable-steel-wire-metal-woven-metal-7771045/ https://pixabay.com/photos/christmastree-worms-close-up-coral-202320/

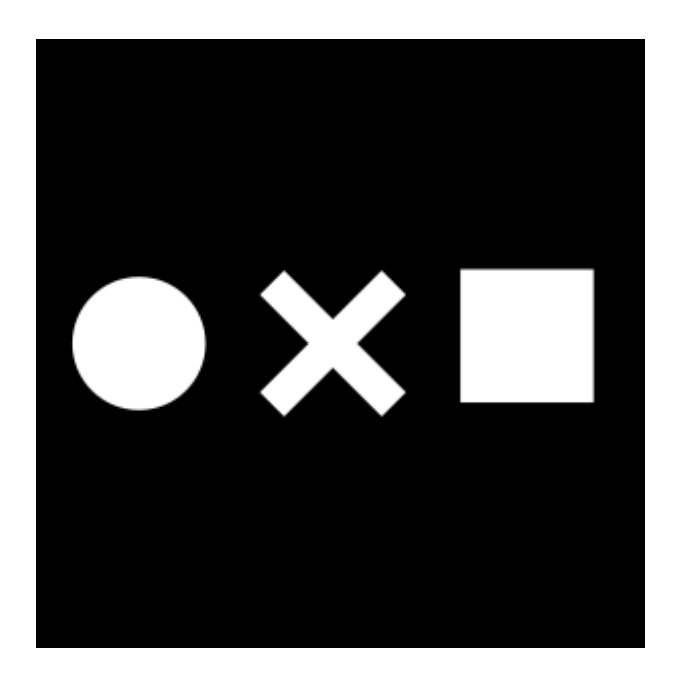

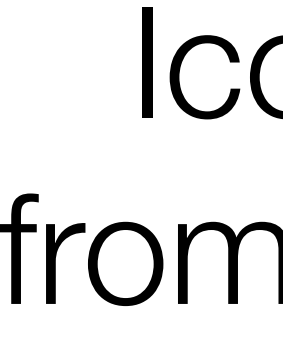